## libelf by Example

Joseph Koshy

January 12, 2010

## **Contents**

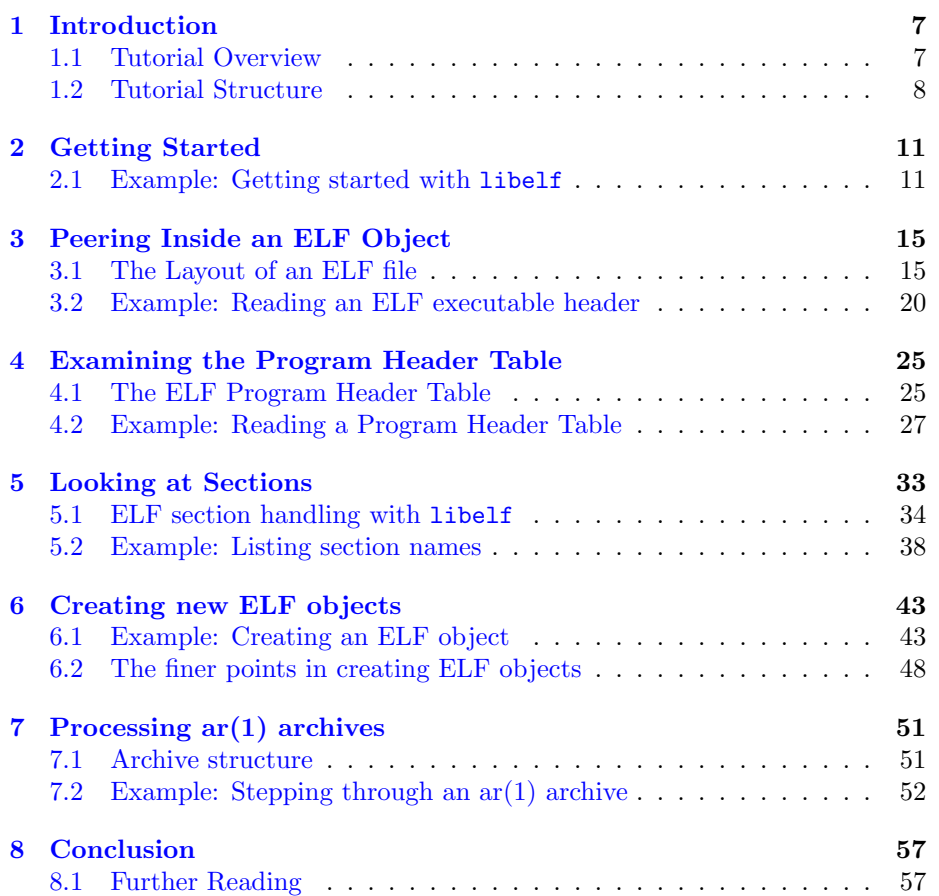

CONTENTS

## Preface

This tutorial introduces the libelf library being developed at the [ElfToolChain](http://elftoolchain.sourceforge.net/) project on [SourceForge.Net.](http://sourceforge.net/) It shows how this library can be used to create tools that can manipulate ELF objects for native and non-native architectures.

The  $ELF(3)/GELF(3)$  APIs are discussed, as is handling of  $ar(1)$  archives. The ELF format is discussed to the extent needed to understand the use of the ELF(3) library.

Knowledge of the C programming language is a pre-requisite.

### Legal Notice

Copyright © 2006–2009 Joseph Koshy. All rights reserved.

Redistribution and use in source and binary forms, with or without modification, are permitted provided that the following conditions are met:

- Redistributions of source code must retain the above copyright notice, this list of conditions and the following disclaimer.
- Redistributions in binary form must reproduce the above copyright notice, this list of conditions and the following disclaimer in the documentation and/or other materials provided with the distribution.

#### Disclaimer

THIS DOCUMENTATION IS PROVIDED BY THE AUTHOR AND CON-TRIBUTORS "AS IS" AND ANY EXPRESS OR IMPLIED WARRANTIES, INCLUDING, BUT NOT LIMITED TO, THE IMPLIED WARRANTIES OF MERCHANTABILITY AND FITNESS FOR A PARTICULAR PURPOSE ARE DISCLAIMED. IN NO EVENT SHALL THE AUTHOR AND CON-TRIBUTORS BE LIABLE FOR ANY DIRECT, INDIRECT, INCIDENTAL, SPECIAL, EXEMPLARY, OR CONSEQUENTIAL DAMAGES (INCLUDING, BUT NOT LIMITED TO, PROCUREMENT OF SUBSTITUTE GOODS OR SERVICES; LOSS OF USE, DATA, OR PROFITS; OR BUSINESS INTER-RUPTION) HOWEVER CAUSED AND ON ANY THEORY OF LIABILITY, WHETHER IN CONTRACT, STRICT LIABILITY, OR TORT (INCLUDING NEGLIGENCE OR OTHERWISE) ARISING IN ANY WAY OUT OF THE USE OF THIS DOCUMENTATION, EVEN IF ADVISED OF THE POSSI-BILITY OF SUCH DAMAGE.

Many of the designations used by manufacturers and sellers to distinguish their products are claimed as trademarks. Where those designations appear in this document, and the author and contributors were aware of the trademark claim, the designations have been followed by the "TM" or the " $\mathbb{R}$ " symbol.

## <span id="page-6-2"></span><span id="page-6-0"></span>Chapter 1

## Introduction

ELF stands for Extensible Linking Format. It is a format for use by compilers, linkers, loaders and other tools that manipulate object code.

The ELF specification was released to the public in 1990 as an ["open stan](http://www.x86.org/ftp/manuals/tools/elf.pdf)[dard"](http://www.x86.org/ftp/manuals/tools/elf.pdf) by a group of vendors. As a result of its ready availability it has been widely adopted by industry and the open-source community. The ELF standard supports 32- and 64-bit architectures of both big and little-endian kinds, and supports features like cross-compilation and dynamic shared libraries. ELF also supports the special compilation needs of the  $C++$  language. Among the current set of open-source operating systems, FreeBSD switched to using ELF as its object format in FreeBSD 3.0 (October 1998).

The libelf library provides an API set  $(ELF(3)$  and  $GELF(3))$  for application writers to read and write ELF objects with. The library eases the task of writing cross-tools that can run on one machine architecture and manipulate ELF objects for another.

### Rationale for this tutorial

The ELF(3) and GELF(3) API set is large, with over 80 callable functions. So the task of getting started with the library can appear daunting at first glance. This tutorial has been written to provide a gentle introduction to the API set.

### Target Audience

This tutorial would be of interest to developers wanting to create ELF processing tools using the libelf library.

### <span id="page-6-1"></span>1.1 Tutorial Overview

The tutorial covers the following:

• The basics of the ELF format (as much as is needed to understand how to use the API set); how the ELF format structures the contents of executables, relocatables and shared objects.

- How to get started building applications that use the libelf library.
- The basic abstractions offered by the ELF(3) and GELF(3) APIs—how the ELF library abstracts out the ELF class and endianness of ELF objects and allows an application to work with native forms of these objects, while the library translates to and from the desired target representation behind the scenes.
- How to use the APIs in the library to look inside an ELF object and examine its executable header, program header table and its component sections.
- How to create a new ELF object using the ELF library.
- An introduction to the class-independent GELF(3) interfaces, and when and where to use them instead of the class-dependent functions in the ELF(3) API set.
- How to process ar archives using the facilities provided by the library.

### <span id="page-7-0"></span>1.2 Tutorial Structure

One of the goals of this tutorial is to illustrate how to write programs using libelf. So we will jump into writing code at the earliest opportunity. As we progress through the examples, we introduce the concepts necessary to understand what is happening "behind the scenes."

Chapter [2](#page-10-0) on page [11](#page-10-0) covers the basics involved in getting started with the ELF(3) library—how to compile and link an application that uses libelf. We look at the way a working ELF version number is established by an application, how a handle to ELF objects are obtained, and how error messages from the ELF library are reported. The functions used in this section include elf begin, elf\_end, elf\_errmsg, elf\_errno, elf\_kind and elf\_version.

Chapter [3](#page-14-0) on page [15](#page-14-0) shows how an application can look inside an ELF object and understand its basic structure. Along the way we will examine the way the ELF objects are laid out. Other key concepts covered are the notions of "file representation" and "memory representation" of ELF data types. New APIs covered include elf getident, elf getphdrnum, elf getshdrnum, elf getshdrstrndx, gelf getehdr and gelf getclass.

Chapter [4](#page-24-0) on page [25](#page-24-0) describes the ELF program header table and shows how an application can retrieve this table from an ELF object. This chapter introduces the gelf getphdr function.

Chapter [5](#page-32-0) on page [33](#page-32-0) then looks at how data is stored in ELF sections. A program that looks at ELF sections is examined. The Elf Scn and Elf Data data types used by the library are introduced. The functions covered in this chapter include elf\_getscn, elf\_getdata, elf\_nextscn, elf\_strptr, and gelf\_getshdr.

Chapter [6](#page-42-0) on page [43](#page-42-0) looks at how we create ELF objects. We cover the rules in ordering of the individual API calls when creating ELF objects. We look at the library's object layout rules and how an application can choose to override these. The APIs covered include elf fill, elf32 getshdr, elf32 newehdr, elf32 newphdr, elf flagphdr, elf ndxscn, elf newdata, elf newscn, and elf\_update.

The libelf library also assists applications that need to read  $ar$  archives. Chapter [7](#page-50-0) on page  $51$  covers how to use the  $ELF(3)$  library to handle ar archives. This chapter covers the use of the elf\_getarhdr, elf\_getarsym, elf\_next and elf\_rand functions.

Chapter [8](#page-56-0) on page [57](#page-56-0) ends the tutorial with suggestions for further reading.

## <span id="page-10-0"></span>Chapter 2

## Getting Started

Let us dive in and get a taste of programming with libelf.

### <span id="page-10-1"></span>2.1 Example: Getting started with libelf

Our first program (Program 1, listing [2.1\)](#page-10-2) will open a filename presented to it on its command line and retrieve the file type as recognized by the ELF library.

This example is covers the basics involved in using libelf; how to compile a program using libelf, how to initialize the library, how to report errors, and how to wind up.

```
Listing 2.1: Program 1
#include <err.h>
#include <fcntl.h>
#include \langlelibelf.h> \vert1
# include < stdio .h >
#include <stdlib.h>
#include <sysexits.h>
#include <unistd.h>
int
main (int argc, char ** argv)
{
     int fd:
    Elf *e; 2char *k;
     Elf_Kind ek; 3}if (\arg c != 2)
          errx (EX_USAGE, "usage:\sqrt{n}s\sqrt{n}file-name", argv[0]);
     if \text{self\_version} (EV\_CURRENT) == EV\_NODE)4
          errx (EX_SOFTWARE, "ELF<sub>u</sub>library<sub>u</sub>initialization<sub>u</sub>"
               "failed:\mathcal{L}'s", elf_errmsg(-1));
```

```
if ((fd = open(argv[1], 0_RDOMLY, 0)) < 0)err ( EX \_NOINPUT, "open<sub>U</sub> \
"
ifailed", argv [1]);
if ((e = elf_begin(fd, 5}{3}, NULL)) == NULL)
    errx (EX_SOFTWARE, "elf_begin() failed: \%s.",
         elf_errmsg(-1)6
ek = elf_kind(e);7
switch (ek) {
case ELF_K_AR :
    k = "ar(1)<sub>u</sub>archive";break ;
case ELF_K_ELF :
    k = "elf<sub>u</sub>object";break ;
case ELF_K_NONE :
    k = "data";break ;
default :
    k = "unrecognized";}
(void) printf ("%s:~`s\n", argv[1], k);
(void) \text{elf\_end}(e): 8(void) close(fd);
exit ( EX_OK);
```
- <span id="page-11-0"></span> $\boxed{\textbf{1}}$  $\boxed{\textbf{1}}$  $\boxed{\textbf{1}}$  The functions and dataypes that make up the ELF(3) API are declared in the header libelf.h. This file must be included in every application that desires to use the libelf library.
- <span id="page-11-1"></span> $\boxed{2}$  $\boxed{2}$  $\boxed{2}$  The ELF(3) library uses an opaque type Elf as a handle for the ELF object being processed.
- <span id="page-11-2"></span>[4](#page-10-5) Before the functions in the library can be invoked, an application must indicate to the library the version of the ELF specification it is expecting to use. This is done by the call to elf\_version.
	- A call to elf version is mandatory before other functions in the ELF library can be invoked.
	- There are multiple version numbers that come into play when an application is manipulating an ELF object.
		- First, there is the version of the ELF specification  $(v_1)$  that the application understands.

<span id="page-11-7"></span>

<span id="page-11-6"></span>}

<span id="page-12-6"></span>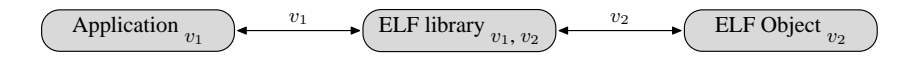

<span id="page-12-5"></span>Figure 2.1: ELF versions

- Second, we have the ELF version associated with the ELF object being processed  $(v_2)$ .
- Third, we have the versions recognized by the libelf library:  $v_1$  and  $v_2$ . The library may know how to translate between versions  $v_1$  and  $v_2$ .

In figure [2.1](#page-12-5) the application expects to work with ELF specification version  $(v_1)$ . The ELF object file conforms to ELF specification version  $(v_2)$ . The library understands both version  $v_1$  and  $v_2$  of ELF semantics and so is able to mediate between the application and the ELF object.

In practice, the ELF version has not changed since inception, so the current version (EV\_CURRENT) is 1.

<span id="page-12-1"></span> $\boxed{\textbf{5}}$  $\boxed{\textbf{5}}$  $\boxed{\textbf{5}}$  The  $\texttt{elf}\_\texttt{begin}$  function takes an open file descriptor and converts it an Elf handle according to the command specified.

The second parameter to elf begin can be one of 'ELF C READ' for opening an ELF object for reading, 'ELF C WRITE' for creating a new ELF object, or 'ELF C RDWR' for opening an ELF object for updates. The mode with which file descriptor fd was opened with must be consistent with the this parameter.

The third parameter to elf begin is only used when processing ar archives. We will look at ar archive processing in chapter [7](#page-50-0) on page [51.](#page-50-0)

<span id="page-12-2"></span>[6](#page-11-4) When the ELF library encounters an error, it records an error number in an internal location. This error number may be retrieved using the elf\_errno function.

The elf errmsg function returns a human readable string describing the error number passed in. As a programming convenience, a value of -1 denotes the current error number.

<span id="page-12-3"></span><span id="page-12-0"></span>[3](#page-10-6) [7](#page-11-5) The ELF library can operate on ar archives and ELF objects. The function elf kind returns the kind of object associated with an Elf handle. The return value of the elf kind function is one of the values defined by the Elf Kind enumeration in libelf.h.

<span id="page-12-4"></span>[8](#page-11-6) When you are done with a handle, it is good practice to release its resources using the elf end function.

Now it is time to get something running.

Save the listing in listing  $2.1$  on page [11](#page-10-2) to file  $\text{prog1.c}$  and then compile and run it as shown in listing [2.2](#page-13-0) on the next page.

<span id="page-13-6"></span><span id="page-13-5"></span><span id="page-13-4"></span>Listing 2.2: Compiling and running prog1

```
% cc -1 prog1.c -lelf \boxed{1}% ./ prog1 prog1 2
prog1: elf object
% ./prog1 /usr/lib/libc.a 3/usr/lib/libc.a: ar(1) archive
```
- <span id="page-13-1"></span>[1](#page-13-4) The -lelf option to the cc comand informs it to link prog1 against the libelf library.
- <span id="page-13-2"></span>[2](#page-13-5) We invoke prog1 on itself, and it recognizes its own executable as ELF object. All is well.

[3](#page-13-6) Here we see that prog1 recognizes an ar archive correctly.

<span id="page-13-3"></span>Congratulations! You have created your first ELF handling program using libelf.

In the next chapter we will look deeper into the ELF format and learn how to pick an ELF object apart into its component pieces.

### <span id="page-14-2"></span><span id="page-14-0"></span>Chapter 3

# Peering Inside an ELF Object

Next, we will look inside an ELF object. We will look at how an ELF object is laid out and we will introduce its major parts, namely the ELF executable header, the ELF program header table and ELF sections. Along the way we will look at the way libelf handles non-native objects.

### <span id="page-14-1"></span>3.1 The Layout of an ELF file

As an object format, ELF supports multiple kinds of objects:

- Compilers generate *relocatable objects* that contain fragments of machine code along with the "glue" information needed when combining multiple such objects to form a final executable.
- Executables are programs that are in a form that an operating system can launch in a process. The process of forming executables from collections of relocatable objects is called linking.
- Dynamically loadable objects are those that can be loaded by an executable after it has started executing. Dynamically loadable shared libraries are examples of such objects.

An ELF object consists of a mandatory header named the ELF executable header, followed by optional content in the form of ELF program header table and zero or more ELF sections (see figure [3.1](#page-15-0) on the following page).

- The ELF executable header defines the structure of the rest of the file. This header is always present in a valid ELF file. It describes the class of the file (whether 32 bit or 64 bit), the type (whether a relocatable, executable or shared object), and the byte ordering used (little endian or big endian). It also describes the overall layout of the ELF object. The ELF header is described below.
- An optional ELF *program header table* is present in executable objects and contains information used by at program load time. The program header table is described in chapter [4](#page-24-0) on page [25.](#page-24-0)

<span id="page-15-4"></span>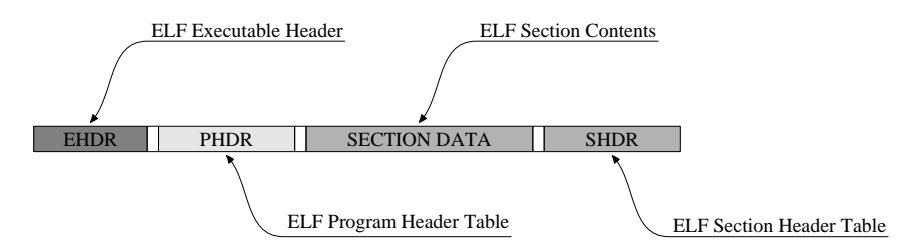

<span id="page-15-0"></span>Figure 3.1: The layout of a typical ELF File

• The contents of a relocatable ELF object are contained in ELF sections. These sections are described by entries in an ELF section header table. This table has one entry per section present in the file. Chapter [5](#page-32-0) on page [33](#page-32-0) describes ELF sections and the section header table in further detail.

Every ELF object is associated with three parameters:

- Its class denotes whether it is a 32 bit ELF object (ELFCLASS32) or a 64 bit (ELFCLASS64) one.
- Its endianness denotes whether it is using little-endian (ELFDATA2LSB) or big-endian addressing (ELFDATA2MSB).
- Finally, each ELF object is associated with a version number as discussed in chapter [2](#page-10-0) on page [11.](#page-10-0)

These parameters are stored in the ELF executable header. Let us now take a closer look at the ELF executable header.

#### The ELF Executable Header

<span id="page-15-3"></span>Table [3.1](#page-16-0) on the facing page describes the layout of an ELF executable header using a "C-like" notation.

<span id="page-15-2"></span>[1](#page-16-1) The first 16 bytes (the <sup>e</sup> ident array) contain values that determine the ELF class, version and endianness of the rest of the file. See figure [3.2.](#page-15-1)

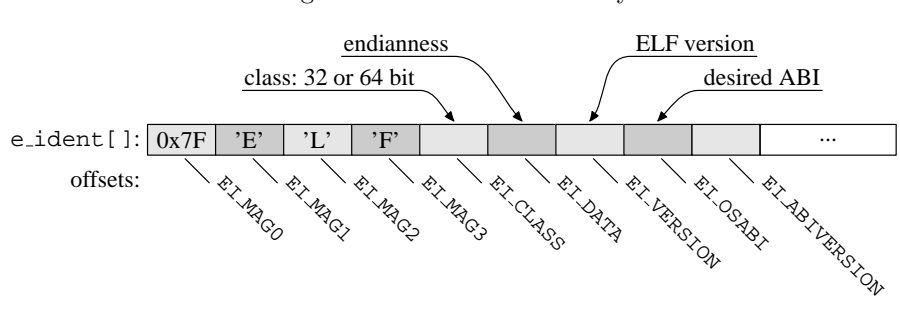

<span id="page-15-1"></span>Figure 3.2: The e\_ident array

<span id="page-16-14"></span><span id="page-16-8"></span><span id="page-16-7"></span><span id="page-16-6"></span><span id="page-16-1"></span>

|                | 32 bit Executable Header          |                      | 64 bit Executable Header          |                    |  |
|----------------|-----------------------------------|----------------------|-----------------------------------|--------------------|--|
|                | typedef struct {                  |                      | typedef struct {                  |                    |  |
| $\boxed{1}$    | unsigned char $e$ _ident $[16]$ ; |                      | unsigned char $e$ _ident $[16]$ ; |                    |  |
| $\boxed{2}$    | $uint16_t$                        | e_type;              | $uint16_t$                        | e_type;            |  |
| 3 <sup>2</sup> | $uint16_t$                        | e_machine;           | $uint16_t$                        | e_machine;         |  |
|                | uint32_t                          | e_version;           | uint32_t                          | e_version;         |  |
|                | uint32_t                          | e_entry;             | uint32_t                          | e_entry;           |  |
| $\overline{4}$ | uint32_t                          | $e_{\text{phoff}}$ ; | uint64_t                          | $e_{\text{phoff}}$ |  |
| $\boxed{5}$    | uint32_t                          | $e$ _shoff;          | uint64_t                          | $e$ _shoff;        |  |
|                | uint32_t                          | e_flags;             | uint32_t                          | e_flags;           |  |
|                | $uint16_t$                        | e_ehsize;            | $uint16_t$                        | e_ehsize;          |  |
|                | uint16_t                          | e_phentsize;         | $uint16_t$                        | e_phentsize;       |  |
| 6              | $uint16_t$                        | e_phnum;             | $uint16_t$                        | e_phnum;           |  |
| 7              | $uint16_t$                        | e_shnum;             | $uint16_t$                        | e_shnum;           |  |
| $8\,$          | $uint16_t$<br>$\}$ Elf32_Ehdr;    | e_shstrndx;          | $uint16_t$<br>Elf64_Ehdr;<br>Ł    | $e$ _shstrndx;     |  |

<span id="page-16-0"></span>Table 3.1: The ELF Executable Header

<span id="page-16-13"></span><span id="page-16-12"></span><span id="page-16-11"></span><span id="page-16-10"></span><span id="page-16-9"></span>Figure 3.3: The ELF Executable Header and Object Layout

| e_ehsize   | $N_{\text{phdr}}$ * e_phentsize | $N_{\text{shdr}}$ * e_shentsize |
|------------|---------------------------------|---------------------------------|
| Ehdr       | Phdr                            | Shdr                            |
| $e$ -phoff |                                 |                                 |
|            | e_shoff                         |                                 |

The first 4 bytes of an ELF object are always 0x7F, 'E', 'L' and 'F'. The next three bytes specify the class of the ELF object (ELFCLASS32 or ELFCLASS64), its data ordering (ELFDATA2LSB or ELFDATA2MSB) and the ELF version the object conforms to. With this information on hand, the libelf library can then interpret the rest of the ELF executable header correctly.

<span id="page-16-2"></span>[2](#page-16-6) The <sup>e</sup> type member determines the type of the ELF object. For example, it would contain a '1' (ET REL) in a relocatable or '3' (ET DYN) in a shared object.

<span id="page-16-3"></span>[3](#page-16-7) The e machine member describes the machine architecture this ELF object is for. Example values are '3' (EM 386) for the Intel $\circ$  i386<sup>TM</sup> architecture and '20' (EM\_PPC) for the 32-bit PowerP $C^{TM}$  architecture.

<span id="page-16-5"></span><span id="page-16-4"></span>[4](#page-16-8) [5](#page-16-9) The ELF executable header also describes the layout of the rest of the ELF object (Figure  $3.3$ ). The e-phoff and e-shoff fields contain the file <span id="page-17-3"></span>offsets where the ELF program header table and ELF section header table reside. These fields are zero if the file does not have a program header table or section header table respectively. The sizes of these components are determined by the e phentsize and e shentsize members respectively in conjunction with the number of entries in these tables.

The ELF executable header describes its own size (in bytes) in field e\_ehsize.

<span id="page-17-1"></span><span id="page-17-0"></span>[6](#page-16-11) [7](#page-16-12) The <sup>e</sup> phnum and <sup>e</sup> shnum fields usually contain the number of ELF program header table entries and section header table entries. Note that these fields are only 2 bytes wide, so if an ELF object has a large number of sections or program header table entries, then a scheme known as Extended Numbering (section [3.1](#page-18-0) on the next page) is used to encode the actual number of sections or program header table entries. When extended numbering is in use these fields will contain "magic numbers" instead of actual counts.

<span id="page-17-2"></span>[8](#page-16-13) If the ELF object contains sections, then we need a way to get at the names of sections. Section names are stored in a string table. The e shstrndx stores the section index of this string table (see [3.1](#page-18-0) on the facing page) so that processing tools know which string table to use for retrieving the names of sections. We will cover ELF string tables in more detail in section [5.1.1](#page-36-0) on page [37.](#page-36-0)

The fields e\_entry and e\_flags are used for executables and are placed in the executable header for easy access at program load time. We will not look at them further in this tutorial.

#### ELF Class- and Endianness- Independent Processing

Now let us look at the way the libelf API set abstracts out ELF class and endianness for us.

Imagine that you are writing an ELF processing application that is going to support processing of non-native binaries (say for a machine with a different native endianness and word size). It should be evident that ELF data structures would have two distinct representations: an *in-memory representation* that follows the rules for the machine architecture that the application running on, and an in-file representation that corresponds to the target architecture for the ELF object.

The application would like to manipulate data in its native memory representation. This memory representation would conform to the native endianness of the host's CPU and would conform to the address alignment and structure padding requirements set by the host's machine architecture.

When this data is written into the target object it may need to be formatted differently. For example, it could be packed differently compared to the "native" memory representation and may have to be laid out according a different set of rules for alignment. The endianness of the data in-file could be different from that of the in-memory representation.

Figure [3.4](#page-18-1) on the facing page depicts the relationship between the file and memory representation of an ELF data structure. As shown in the figure, the

<span id="page-18-2"></span>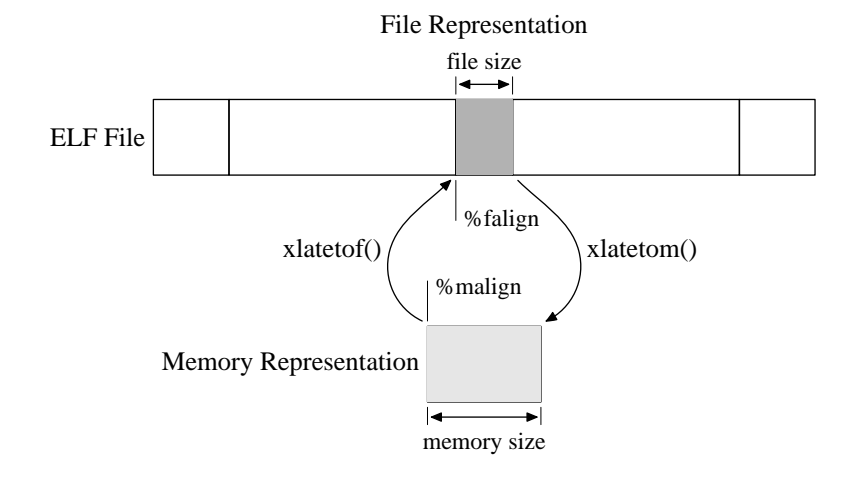

<span id="page-18-1"></span>Figure 3.4: File and Memory Representations

size of an ELF data structure in the file could be different from its size in memory. The alignment restrictions (%falign and %malign in the figure) could be different. The byte ordering of the data could be different too.

The ELF(3) and GELF(3) API set can handle the conversion of ELF data structures to and from their file and memory representations automatically. For example, when we read in the ELF executable header in program [3.1](#page-19-1) on the next page below, the libelf library will automatically do the necessary byteswapping and alignment adjustments for us.

For applications that desire finer-grain control over the conversion process, the elfNN\_xlatetof and elfNN\_xlatetom functions are available. These functions will translate data buffers containing ELF data structures between their memory and file representions.

#### Extended numbering

<span id="page-18-0"></span>The e\_shnum, e\_phnum and e\_shstrndx fields of the ELF executable header are only 2 bytes long and are not physically capable of representing numbers larger than 65535. For ELF objects with a large number of sections, we need a different way of encoding section numbers.

ELF objects with such a large number of sections can arise due to the way GCC copes with  $C++$  templates. When compiling  $C++$  code which uses templates, GCC generates many sections with names following the pattern ".gnu.linkonce.name". While each compiled ELF relocatable object will now contain replicated data, the linker is expected to treat such sections specially at the final link stage, discarding all but one of each section.

When extended numbering is in use:

- The e shnum field of the ELF executable header is always zero and the true number of sections is stored in the sh\_size field of the section header table entry at index 0.
- The true index of the section name string table is stored in field sh link

<span id="page-19-3"></span>field of the zeroth entry of the section header table, while the e shstrndx field of the executable header set to SHN XINDEX (0xFFFF).

• For extended program header table numbering the scheme is similar, with the e phnum field of the executable header holding the value PN XNUM  $(0x$ FFFF) and the  $\sin \theta$  link field of the zeroth section header table holding the actual number of program header table entries.

An application may use the functions elf\_getphdrnum, elf\_getshdrnum and elf getshdrstrndx to retrieve the correct value of these fields when extended numbering is in use.

### <span id="page-19-0"></span>3.2 Example: Reading an ELF executable header

We will now look at a small program that will print out the ELF executable header in an ELF object. For this example we will introduce the GELF(3) API set.

The ELF(3) API is defined in terms of ELF class-dependent types (Elf32 - Ehdr, Elf64 Shdr, etc.) and consequently has many operations that have both 32- and 64- bit variants. So, in order to retrieve an ELF executable header from a 32 bit ELF object we would need to use the function elf32 getehdr, which would return a pointer to an Elf32 Ehdr structure. For a 64-bit ELF object, the function we would need to use would be elf64 getehdr, which would return a pointer to an Elf64 Ehdr structure. This duplication is awkward when you want to write applications that can transparently process either class of ELF objects.

The GELF(3) APIs provide an ELF class independent way of writing ELF applications. These functions are defined in terms of "generic" types that are large enough to hold the values of their corresponding 32- and 64- bit ELF types. Further, the GELF(3) APIs always work on copies of ELF data structures thus bypassing the problem of 32- and 64- bit ELF data structures having incompatible memory layouts. You can freely mix calls to  $GELF(3)$  and  $ELF(3)$ functions.

The downside of using the GELF(3) APIs is the extra copying and conversion of data that occurs. This overhead is usually not significant to most applications.

#### <span id="page-19-2"></span>Listing 3.1: Program 2

```
/*
  Print the ELF Executable Header from an ELF object.
 */
#include <err.h>
#include <fcntl.h>
#include \leqgelf.h> 1}#include <stdio.h>
#include <stdint.h>
#include <stdlib.h>
#include <sysexits.h>
#include <unistd.h>
#include <vis.h>
```
<span id="page-20-3"></span><span id="page-20-2"></span><span id="page-20-1"></span><span id="page-20-0"></span>{

```
int
main (int argc, char ** argv)
     int i, fd;
     Elf *e;char *id, bytes [5];
     size_t n ;
     GElf_Ehdr ehdr; 2if (\arg c \mid = 2)errx (EX_USAGE, "usage:\frac{0.6}{0.5}s\frac{1}{10}ile-name", argv[0]);
     if (elf_version(EV_CURRENT) == EV_NONE)\texttt{errx} ( <code>EX_SOFTWARE</code> , <code> <code>"ELF_\sqcuplibrary</code> _\sqcup <code>initialization</code> _\sqcup <code>"</code></code>
               "failed:\sqrt{ss}", elf_errmsg(-1));
     if ((fd = open(argv[1], 0_RDOMLY, 0)) < 0)err ( EX_NOINPUT, "open<sub>U</sub> \verb|"%s \verb||"ofailed", argv[1]);if ((e = eIf_{begin}(fd, ELF_{C}READ, NULL)) == NULL)errx (EX_SOFTWARE, "elf_begin() failed: \frac{1}{2} s.",
               elf_errmsg(-1));
     if (elf_kind(e) != ELF_K_ELF)errx (EX_DATAERR, "\langle"%s\rangle"<sub>ii</sub>is<sub>ii</sub>not<sub>ii</sub>an<sub>ii</sub>ELF<sub>11</sub>object.",
               argv [1]);
     if (gelf\_getehdr (e, & ehdr) == NULL )3
          errx (EX_SOFTWARE, "getehdr () infailed:\Delta%s.",
               elf_error (-1));if ((i = gelf\_getclass(e)) == ELFCLASSNONE)4
          errx (EX_SOFTWARE, "getclass (), failed: \&s.",
               elf_error( -1));(void) printf ("%s:\mu%d-bit\muELF\muobject\n", argv[1],
          i == ELFCLASS32 ? 32 : 64);
     if ((id = elf_getident(e, NULL)) == NULL) 5}errx (EX_SOFTWARE, "getident () ufailed: u%s.",
               elf_error (-1));(void) printf ("%3s<sub>\sqcup</sub>e_ident [0..%1d]\sqcup%7s", "\sqcup",
          EI<sub>-</sub>ABIVERSION, "^{\shortparallel}");
     for (i = 0; i \leq EL\_ABIVERSION; i++) {
          (void) vis (bytes, id [i], VIS_WHITE, 0);
          (void) printf ("_[] [ '%s'[]%X]", bytes, id[i]);
     \mathbf{r}
```

```
(void) printf (" \n\rightharpoonup n");
\# \text{define} PRINT_FMT " \text{while} \frac{1}{20} \frac{1}{20} \frac{1}{20} \frac{1}{20} \frac{1}{20} \frac{1}{20} \frac{1}{20} \frac{1}{20} \frac{1}{20} \frac{1}{20} \frac{1}{20} \frac{1}{20} \frac{1}{20} \frac{1}{20} \frac{1}{20} \frac{1}{20} \frac{1}{20} \frac{1\# \text{define} PRINT_FIELD (N) do { \
           (void) printf (PRINT_FMT, #N, (uintmax_t) ehdr.N); \
     } while (0)
     \texttt{PRINT\_FIELD(e\_type)}6
     PRINT_FIELD(e_machine);
     PRINT_FIELD (e_version);
     PRINT_FIELD (e_entry);
     PRINT_FIELD (e_phoff);
     PRINT_FIELD (e_shoff);
     PRINT_FIELD (e_flags);
     PRINT_FIELD (e_ehsize);
     PRINT_FIELD (e_phentsize);
     PRINT_FIELD (e_shentsize);
     if \text{self\_gets}hdrnum(e, \text{ kn})7
           errx (EX_SOFTWARE, "getshdrnum () \text{if} ailed:\text{if} s.",
                 elf_error( -1));(void) printf (PRINT_FMT, " (shnum)", (uintmax_t) n);
     if \text{self\_getshdrstrndx(e, kn)} = 0\texttt{errx}(\texttt{EX\_SOFTWARE}, "getshdrstrndx()<sub>u</sub>failed:<sub>u</sub>%s.",
                 elf_error (-1));(void) printf (PRINT_FMT, " (shstrndx)", (uintmax_t) n);
     if \text{self\_getphdrnum}(e, \text{ kn}) = 0errx (EX_S0FTWARE, "getphdrnum (), failed: %s.",
                 elf_error (-1));(void) printf (PRINT_FMT, " (phnum)", (uintmax_t) n);
      (void) elf_end(e);
     (void) close(fd);
     exit ( EX_OK );
}
```
<span id="page-21-6"></span><span id="page-21-5"></span> $\boxed{\underline{\textbf{1}}}$  $\boxed{\underline{\textbf{1}}}$  $\boxed{\underline{\textbf{1}}}$  Programs using the GELF(3) API set need to include  $\texttt{gelf.h.}$ 

<span id="page-21-1"></span><span id="page-21-0"></span>[2](#page-20-0) The GELF(3) functions always operate on a local copies of data structures. The GElf Ehdr type has fields that are large enough to contain values for a 64 bit ELF executable header.

<span id="page-21-2"></span>[3](#page-20-1) We retrieve the ELF executable header using function gelf getehdr. This function will translate the ELF executable header in the ELF object being read to the appropriate in-memory representation for type GElf Ehdr. For example, if a 32-bit ELF object is being examined, then the values in its executable header would be appropriately converted (expanded and/or byteswapped) by this function.

- <span id="page-22-11"></span><span id="page-22-0"></span>[4](#page-20-2) The gelf getclass function retrieves the ELF class of the object being examined.
- <span id="page-22-1"></span>[5](#page-20-3) Here we show the use of the elf getident function to retrieve the contents of the e ident[] array from the underlying file. These bytes would also be present in the e ident member of the ehdr structure.

We print the first few bytes of the e\_ident field of the ELF executable header.

<span id="page-22-2"></span>[6](#page-21-3) Following the <sup>e</sup> ident bytes, we print the values of some of the fields of the ELF executable header structure.

<span id="page-22-5"></span><span id="page-22-4"></span><span id="page-22-3"></span>[7](#page-21-4) [8](#page-21-5) [9](#page-21-6) The functions elf getphdrnum, elf getshdrnum and elf get -shdrstrndx described in section [3.1](#page-18-0) on page [19](#page-18-0) should be used to retrieve the count of program header table entries, the number of sections, and the section name string table index respectively. Using these functions insulates your application from the quirks of extended numbering.

Save the program in listing  $3.1$  on page  $20$  to file  $\text{prog2.c}$  and then compile and run it as shown in listing [3.2.](#page-22-6)

<span id="page-22-10"></span><span id="page-22-9"></span>Listing 3.2: Compiling and Running prog2

```
% cc -o prog2 prog2.c -lelf 1}2 prog2 \boxed{2}prog2 : 64 - bit ELF object
    e_ident [0..8] [\prime \ (^{\circ}\ ' 7F] [\prime \ E ' 45] [\prime \ L ' 4C] [\prime \ F ' 46] \
    [\cdot \^B \ 2] [\cdot \^A \ 1] [\cdot \^A \ 1] [\cdot \^T \ 9] [\cdot \^C \ 0]
    e_t type 0 x 2e_machine 0x3e
    e_version 0x1
    e_entry 0x400a10
    e-phoff 0 x40
    e_shoff 0x16f8
    e_flags 0x0
    e_ehsize 0x40
    e_phentsize 0 x38
    e_shentsize 0 x40
    oshnum) 0 x18(shstrndx) 0x15
    (\text{phnum}) 0 \times 5
```
- <span id="page-22-7"></span>[1](#page-22-9) The process for compiling and linking a GELF(3) using application is the same as that for ELF(3) programs.
- <span id="page-22-8"></span>[2](#page-22-10) We run our program on itself. This listing in this tutorial was generated on an AMD $64^{\text{TM}}$  machine running FreeBSD.

You should now run **prog2** on other object files that you have lying around. Try it on a few non-native ELF object files too.

## <span id="page-24-2"></span><span id="page-24-0"></span>Chapter 4

# Examining the Program Header Table

Before a program on disk can be executed by a processor it needs to brought into main memory. This process is conventionally called "loading".

When loading an ELF object into memory, the operating system views it as comprising of "segments". Each such segment is a contiguous region of data inside the ELF object that is associated with a particular protection characteristic (for example, read-only or read-write) and that gets placed at a specific virtual memory address.

For example, the  $\rm FreeBSD^{TM}$  operating system expects executables to have an "executable" segment containing code, and a "data" segment containing statically initialized data.The executable segment would be mapped in with read and execute permissions and could be shared across multiple processes using the same ELF executable. The data segment would be mapped in with read and write permissions and would be made private to each process. For dynamically linked executables, the basic idea of grouping related parts of an ELF object into contiguous "segments" still holds, though there may be multiple segments of each type per process.

### <span id="page-24-1"></span>4.1 The ELF Program Header Table

The ELF program header table describes the segments present in an ELF file. The location of the program header table is described by the e phoff field of the ELF executable header (see section [3.1](#page-15-3) on page [16\)](#page-15-3). The program header table is a contiguous array of program header table entries, one entry per segment.

Figure [4.1](#page-25-0) on the following page shows graphically how the fields of a program header table entry specify the segment's placement in file and in memory.

The structure of each program header table entry is shown in table [4.1](#page-25-1) on the next page.

<span id="page-25-11"></span>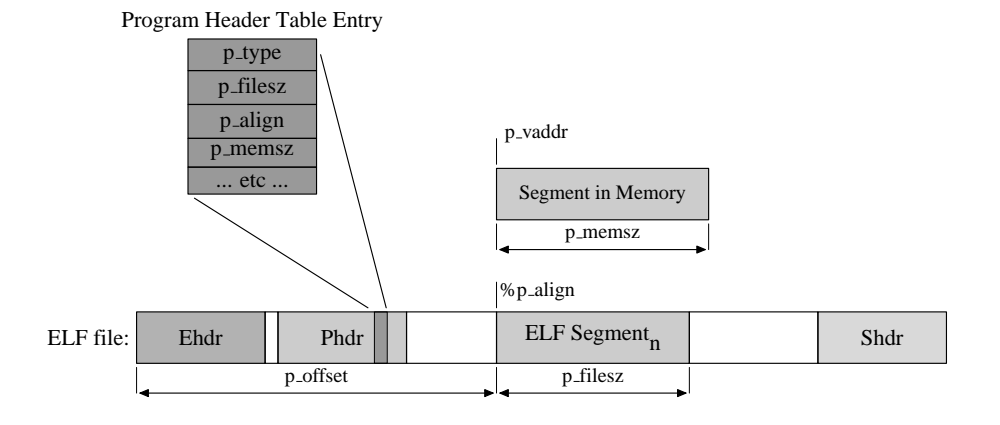

<span id="page-25-0"></span>Figure 4.1: ELF Segment Placement

<span id="page-25-1"></span>Table 4.1: ELF Program Header Table Entries

<span id="page-25-6"></span><span id="page-25-5"></span><span id="page-25-4"></span><span id="page-25-3"></span>

|                 | 32 bit PHDR Table Entry   |            | 64 bit PHDR Table Entry                  |  |  |
|-----------------|---------------------------|------------|------------------------------------------|--|--|
|                 | typedef struct {          |            | typedef struct {                         |  |  |
| $\vert$ 1       | Elf32_Word                | $p_type$ ; | Elf64_Word<br>$p_type$ ;                 |  |  |
| 2               | Elf32_Off                 | p_offset;  | Elf64_Word<br>p_flags;                   |  |  |
| $\sqrt{3}$      | Elf32_Addr                | p_vaddr;   | Elf64_Off<br>p_offset;                   |  |  |
| $\vert 4 \vert$ | Elf32_Addr                | p_paddr;   | Elf64_Addr<br>p_vaddr;                   |  |  |
| $5\,$           | Elf32_Word                | p_filesz;  | Elf64_Addr<br>p_paddr;                   |  |  |
| 6               | Elf32_Word                | p_memsz;   | Elf64_Xword<br>p_filesz;                 |  |  |
| 7               | Elf32_Word                | p_flags;   | Elf64_Xword<br>p_memsz;                  |  |  |
| 8               | Elf32_Word<br>Elf32_Phdr; | p_align;   | Elf64_Xword<br>p_align;<br>$E1f64$ Phdr; |  |  |

<span id="page-25-10"></span><span id="page-25-9"></span><span id="page-25-8"></span><span id="page-25-7"></span><span id="page-25-2"></span> $\boxed{\textbf{1}}$  $\boxed{\textbf{1}}$  $\boxed{\textbf{1}}$  The type of the program header table entry is encoded using this field. It holds one of the PT<sub>\*</sub> constants defined in the system headers.

Examples include:

- A segment of type PT LOAD is loaded into memory.
- A segment of type PT NOTE contains auxiliary information. For example, core filesuse PT NOTE sections to record the name of the process that dumped core.
- A PT PHDR segment describes the program header table itself.

The ELF specification reserves type values from 0x60000000 (PT LOOS) to 0x6FFFFFFF (PT HIOS) for OS-private information. Values from 0x7000- 0000 (PT LOPROC) to 0x7FFFFFFF (PT HIPROC) are similarly reserved for processor-specific information.

<span id="page-26-10"></span><span id="page-26-4"></span><span id="page-26-3"></span><span id="page-26-2"></span><span id="page-26-1"></span>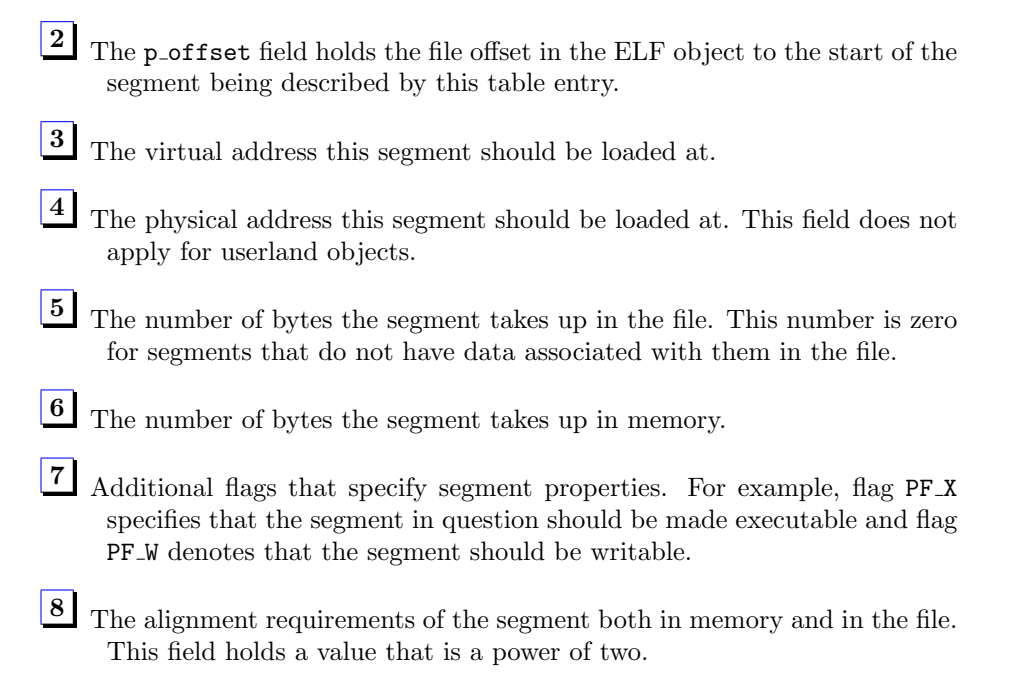

<span id="page-26-7"></span><span id="page-26-6"></span><span id="page-26-5"></span>Note: The careful reader will note that the 32- and 64- bit Elf Phdr structures are laid out differently in memory. These differences are handled for you by the functions in the libelf library.

### <span id="page-26-0"></span>4.2 Example: Reading a Program Header Table

We will now look at a program that will print out the program header table associated with an ELF object. We will continue to use the GELF(3) API set for this example. The ELF(3) API set also offers two ELF class-dependent APIs that retrieve the program header table from an ELF object: elf32\_getphdr and elf64 getphdr, but these require us to know the ELF class of the object being handled.

```
Listing 4.1: Program 3
/*
   Print the ELF Program Header Table in an ELF object.
 */
#include <err.h>
#include <fcntl.h>
#include \langlegelf.h> 1}{1}# include < stdio .h >
#include <stdint.h>
#include <stdlib.h>
#include <sysexits.h>
#include <unistd.h>
#include <vis.h>
void
```

```
print\_ptype (size_t pt) 7}{
    char *s;
# define C(V) case PT #W: s = #V; break
     switch (pt) {
         C(NULL); C(LOAD); C(DYNAMIC);C(INTERP); C(NOTE); C(SHLIB);<br>C(PHDR); C(TLS); C(SUNW_UN
                                               C ( SUNW_UNWIND );
         C(SUNWBSS); C(SUNWSTACK); C(SUNWDTRACE);
         C(SUNWCAP);
    default :
         s = "unknown";break ;
    }
     (void) printf ("_1\Upsilon\s\Upsilon", s);
# undef C
}
int
main (int argc, char ** argv)
{
    int i, fd;
    Elf *e;
    char *id, bytes [5];
     size_t n ;
    GElf_Phdr phdr; 2}if (\text{argc} != 2)errx (EX_USAGE, "usage:\bigcup_{\omega}s<sub>u</sub>file-name", argv [0]);
    if (elf_version (EV_CURRENT) == EV_NONE)errx (EX_SOFTWARE, "ELF<sub>u</sub>library<sub>u</sub>initialization<sub>u</sub>"
              "failed:\bigcup_{\alpha}'s", elf_errmsg(-1));
    if ((fd = open(argv[1], 0_RDONLY, 0)) < 0)err ( EX \_NOINPUT , "open<sub>U</sub> \verb|"%s \verb||"_ifailed", argv [1]);if ((e = elf\_begin (fd, ELF\_C\_READ, NULL)) == NULL)errx (EX_SOFTWARE, "elf_begin()_ufailed:_u%s.",
              elf_error (-1));if (elf_kind(e) != ELF_K_ELF)errx ( EX_DATAERR , " \"% s \" is not an ELF object . " ,
              argv [1]);
    if \text{self\_getphdrnum}(e, \text{ kn}) = 0errx (EX_DATAERR, "elf_getphdrnum () failed: \sqrt{ss}.",
              elf_error (-1));for (i = 0; i < n; i++) { 4
```

```
if ( \text{gelf\_getphdr} ( e , i , \text{kphdr} ) != \text{kphdr} ) 5}\texttt{errx} (EX_SOFTWARE, "getphdr () ufailed: u%s.",
                       elf_errmsg(-1));
           (void) printf ("PHDR<sub>\cup</sub>%d:\n");
\# \texttt{define} \begin{array}{ll} \texttt{\#define} \end{array} \begin{array}{ll} \texttt{\#} \texttt{left} & \texttt{\#} \texttt{\#} \texttt{1} & \texttt{\#} \texttt{1} & \texttt{\#} \texttt{2} & \texttt{0} \texttt{1} & \texttt{\#} \texttt{2} \\ \texttt{\#} \texttt{left} & \texttt{\#} \texttt{right} & \texttt{\#} \texttt{right} & \texttt{\#} \texttt{right} \end{array} \begin{array}{ll} \texttt{\#} \texttt{left} & \texttt{\#} \texttt{right} & \texttt{\#} \texttt{right} \\#define PRINT\_FIELD(N) do { \
           (void) printf (PRINT_FMT, #N, (uintmax_t) phdr.N); \
      } while (0)
#define ML() do { (void) printf ("\n"); } while (0)
           PRINT_FIELD (p_{\text{-type}})6
           print_ptype (phdr.p_type); NL();
           PRINT_FIELD (p_offset); NL();
           PRINT_FIELD (p_vaddr); NL();
           PRINT_FIELD (p_paddr); NL();
           PRINT_FIELD (p_filesz); NL();
           PRINT_FIELD ( p_memsz ); NL ( );
           PRINT_FIELD (p_flags);
           (void) printf ("_[] [");
           if ( phdr . p_flags & PF_X )
                 (void) print('<sub>u</sub>execute");
           if ( phdr . p_flags & PF_R )
                 (void) printf ("_uread");
           if ( phdr . p_flags & PF_W )
                 (void) printf ("\sqcupwrite");
           print(f("_1)"); NL();
           PRINT_FIELD (p_align); NL();
      }
      (void) elf_end(e);
      (void) close(fd);
      exit ( EX_OK );
}
1}} We need to include \texttt{gelf.h} in order to use the GELF(3) APIs.
2 The GElf Phdr type has fields that are large enough to contain the values
      in an Elf32 Phdr type and an Elf64 Phdr type.
3 We retrieve the number of program header table entries using the function
      elf getphdrnum. Note that the program header table is optional; for
      example, an ELF relocatable object will not have a program header table.
4 5 We iterate over all valid indices for the object's program header table,
      retrieving the table entry at each index using the gelf getphdr function.
6 7 We then print out the contents of the entry so retrieved. We use a
      helper function print_ptype to convert the p_type member to a readable
      string.
```
Save the program in listing [4.1](#page-26-9) on page [27](#page-26-9) to file prog3.c and then compile and run it as shown in listing [4.2.](#page-29-0)

<span id="page-29-6"></span><span id="page-29-5"></span><span id="page-29-4"></span><span id="page-29-3"></span><span id="page-29-2"></span><span id="page-29-1"></span>Listing 4.2: Compiling and Running prog3

```
% cc -o prog3 prog3.c -lelf 1}% ./ prog3 prog3 2
PHDR 0:
   p_{\texttt{type}}<br>
p offset 34p_offset<br>p_vaddr
                       0 x 80 4 80 34<br>0 x 80 4 80 3 4
   p_paddr 0x80<br>p filesz 0xc0
   p\_files zp_memsz 0 xc0
   p_flags 0x5 [ execute read ]
   p_align 0x4
PHDR 1:
   p_{\texttt{-type}} 0x3 " INTERP" 4}p_offset 0 xf4
   p_vaddr 0 x80480f4
   p_paddr 0 x80480f4
   p_filesz 0 x15
   p_memsz 0 x15
   p_flags 0 x4 [ read ]
   p_align 0x1
PHDR 2:
   p_{\texttt{-type}} 0 x1 " LOAD " 5}p_{o}ffset 0 x0p_vaddr 0 x8048000
   -<br>p_paddr 0x8048000
   p_filesz 0xe67<br>p memsz 0xe67
   p\_means<br>p\_flags0x5 [ execute read ]
    p_align 0x1000
PHDR 3:
   p_{\texttt{u}} p_type 0 \times 1 "\texttt{LQAD}" 6}{p_{\texttt{u}}}<br>p_offset 0 \times 68p\_offsetp_vaddr 0 x8049e68
   p_paddr 0x8049e68<br>p_filesz 0x11c
   p_filesz
   p_memsz 0 x13c
   p_flags 0x6 [ read write ]<br>p align 0x1000
   p<sub>-align</sub>
PHDR 4:
   p_type 0x2 "DYNAMIC"<br>p_offset 0xe78
   p\_offsetp_vaddr 0x8049e78<br>p_paddr 0x8049e78
                       0 x8049e78
   p_filesz 0 xb8
   p_memsz 0 xb8
   -<br>p_flags 0x6 [ read write ]
```
<span id="page-29-7"></span>

<span id="page-30-6"></span>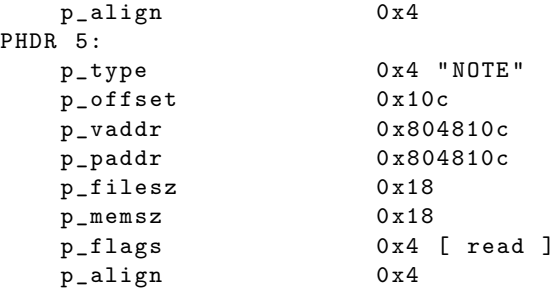

<span id="page-30-0"></span>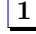

 $\boxed{\textbf{1}}$  $\boxed{\textbf{1}}$  $\boxed{\textbf{1}}$  Compile and link the program in the standard way.

- <span id="page-30-1"></span>[2](#page-29-2) We make our program examine its own program header table. This listing was generated on an i386<sup>TM</sup> machine running FreeBSD<sup>TM</sup>.
- <span id="page-30-2"></span>[3](#page-29-3) The very first entry in this program header table describes the program header table itself.
- <span id="page-30-3"></span>[4](#page-29-4) An entry of type PT INTERP is used to point the kernel to the "interpreter" associated with this ELF object. This is usually a runtime loader, such as /libexec/ld-elf.so.1.
- <span id="page-30-5"></span><span id="page-30-4"></span>[5](#page-29-5) [6](#page-29-6) This object has two loadable segments: one with execute and read permissions and one with read and write permissions. Both these segments require page alignment.

You should now run **prog3** on other object files.

- Try a relocatable object file created by a cc -c invocation. Does it have an program header table?
- Try prog3 on shared libraries. What do their program header tables look like?
- Can you locate ELF objects on your system that have PT TLS header entries?

## <span id="page-32-11"></span><span id="page-32-0"></span>Chapter 5

## Looking at Sections

In the previous chapter we looked at the way an executable ELF objects are viewed by the operating system. In this section we will look at the features of the ELF format that are used by compilers and linkers.

For linking, data in an ELF object is grouped into sections. Each ELF section represents one kind of data. For example, a section could contain a table of strings used for program symbols, another could contain debug information, and another could contain machine code. Non-empty sections do not overlap in the file.

ELF sections are described by entries in an ELF section header table. This table is usually placed at the very end of the ELF object (see figure [3.1](#page-15-0) on page [16\)](#page-15-0). Table [5.1](#page-32-1) describes the elements of section header table entry and figure [5.1](#page-34-0) on page [35](#page-34-0) shows graphically how the fields of an ELF section header specify the section's placement.

<span id="page-32-5"></span><span id="page-32-4"></span><span id="page-32-3"></span>

|                 | 32 bit SHDR Table Entry   |               | 64 bit SHDR Table Entry   |                |  |
|-----------------|---------------------------|---------------|---------------------------|----------------|--|
|                 | typedef struct {          |               | typedef struct {          |                |  |
| $\vert 1 \vert$ | Elf32_Word                | $sh_name$ ;   | Elf64_Word                | sh_name;       |  |
| $\mathbf{2}$    | Elf32_Word                | $sh_{type}$ ; | Elf64_Word                | $sh_type;$     |  |
| 3 <sup>1</sup>  | Elf32_Xword               | sh_flags;     | Elf64_Xword               | sh_flags;      |  |
|                 | Elf32_Addr                | $sh$ addr;    | Elf64_Addr                | sh_addr;       |  |
|                 | Elf32_Off                 | sh_offset;    | Elf64_0ff                 | $sh\_offset$ ; |  |
| $\vert 4 \vert$ | Elf32_Xword               | sh_size;      | Elf64_Xword               | sh_size;       |  |
| 5               | Elf32_Word                | $sh$ link;    | Elf64_Word                | $sh$ _link;    |  |
| 6               | Elf32_Word                | sh_info;      | Elf64_Word                | $sh\_info;$    |  |
| 7               | Elf32_Word                | sh_addralign; | Elf64_Word                | sh_addralign;  |  |
| 8               | Elf32_Word<br>Elf32_Shdr; | sh_entsize;   | Elf64_Word<br>Elf64_Shdr; | sh_entsize;    |  |

<span id="page-32-1"></span>Table 5.1: ELF Section Header Table Entries

<span id="page-32-10"></span><span id="page-32-9"></span><span id="page-32-8"></span><span id="page-32-7"></span><span id="page-32-6"></span><span id="page-32-2"></span>[1](#page-32-3) The sh name field is used to encode a section's name. As section names

<span id="page-33-8"></span>are variable length strings, they are not kept in the section header table entry itself.Instead, all section names are collected into an object-wide string table holding section names and the sh name field of each section header stores an index into the string table. The ELF executable header has an e\_shstrndx member that points to the section index of this string table. ELF string tables, and the way to read them programmatically are described in section [5.1.1](#page-36-0) on page [37.](#page-36-0)

<span id="page-33-1"></span>[2](#page-32-4) The sh\_type field specifies the section type. Section types are defined by the SHT \* constants defined in the system's ELF headers. For example, a section of type SHT PROGBITS is defined to contain executable code, while a section type SHT SYMTAB denotes a section containing a symbol table.

The ELF specification reserves values in the range 0x60000000 to 0x6FFF-FFFF to denote OS-specific section types, and values in the range 0x7000-0000 to 0x7FFFFFFF for processor-specific section types. In addition, applications have been given the range 0x80000000 to 0xFFFFFFFF for their own use.

- <span id="page-33-2"></span>[3](#page-32-5) Section flags indicate whether a section has specific properties, e.g., whether it contains writable data or instructions, or whether it has special link ordering requirements. Flag values from 0x00100000 to 0x08000000 (8 flags) are reserved for OS-specific uses. Flags values from 0x10000000 to 0x80000000 (4 flags) are reserved for processor specific uses.
- [4](#page-32-6) The sh size member specifies the size of the section in bytes.
- <span id="page-33-5"></span><span id="page-33-4"></span><span id="page-33-3"></span>[5](#page-32-7) [6](#page-32-8) The sh link and sh info fields contain additional additional section specific information. These fields are described in the elf(5) manual page.
- <span id="page-33-6"></span>[7](#page-32-9) For sections that have specific alignment requirements, the sh addralign member holds the required alignment. Its value is a power of two.
- <span id="page-33-7"></span>[8](#page-32-10) For sections that contain arrays of fixed-size elements, the sh entsize member specifies the size of each element.

There are a couple of other quirks associated with ELF sections. Valid section indices range from SHN UNDEF (0) upto but not including SHN LORESERVE (0xFF00). Section indices between 0xFF00 and 0xFFFF are used to denote special sections (like FORTRAN COMMON blocks). Thus if an ELF file has more than 65279 (0xFEFF) sections, then it needs to use extended section numbering (see section [3.1](#page-18-0) on page [19\)](#page-18-0).

The section header table entry at index '0' (SHN UNDEF) is treated specially: it is always of type SHT NULL. It has its members set to zero except when extended numbering is in use, see section [3.1](#page-18-0) on page [19.](#page-18-0)

### <span id="page-33-0"></span>5.1 ELF section handling with libelf

You can conveniently retrieve the contents of sections and section headers using the APIs in the  $ELF(3)$  library. Function elf-getscn will retrieve section

<span id="page-34-5"></span>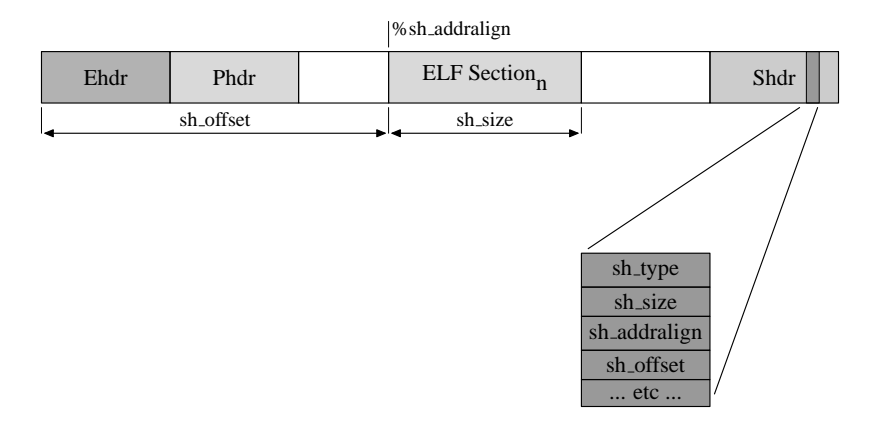

<span id="page-34-0"></span>Figure 5.1: Section layout

information for a requested section number.Iteration through the sections of an ELF file is possible using function elf nextscn.These routines will take care of translating between in-file and in-memory representations, thus simplifying your application.

In the ELF(3) API set, ELF sections are managed using Elf Scn descriptors. There is one Elf Scn descriptor per ELF section in the ELF object. Functions elf getscn and elf nextscn retrieve pointers to Elf Scn descriptors for preexisting sections in the ELF object. (Chapter [6](#page-42-0) on page [43](#page-42-0) covers the use of function elf\_newscn for allocating new sections)..

Given an Elf Scn descriptor, functions elf32 getshdr and elf64 getshdr retrieve its associated section header table entry. The GELF(3) API set offers an equivalent ELF-class independent function gelf getshdr.

Each Elf Scn descriptor can be associated with zero or more Elf Data descriptors. Elf Data descriptors describe regions of application memory that contain the actual data in the ELF section. Elf Data descriptors for a given Elf Scn descriptor are retrieved using the elf getdata function.

Figure [5.2](#page-35-0) on the next page shows graphically how an Elf Scn descriptor could conceptually cover the content of a section with Elf Data descriptors.

Figure [5.3](#page-35-1) on the following page depicts how an Elf Data structure describes a chunk of application memory. Note that the figure reflects the fact that the in-memory representation of data could have a different size and endianness than its in-file representation.

Figure [5.1](#page-34-1) shows the C definition of the Elf\_Scn and Elf\_Data descriptors.

#### <span id="page-34-4"></span><span id="page-34-3"></span><span id="page-34-2"></span>Listing 5.1: Definition of Elf<sub>-Data</sub> and Elf-Scn

```
typedef struct _Elf_Scn Elf_Scn; 1typedef struct _Elf_Data {
       /*
          'Public' members that are part of the ELF(3) API.
        */
       uint64_t d_align;
       void * d buf ; 3}
```
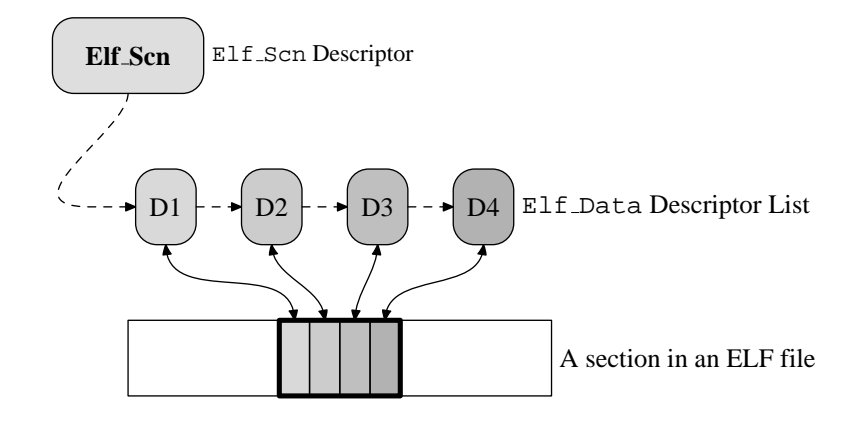

<span id="page-35-0"></span>Figure 5.2: Managing data in an Elf Section

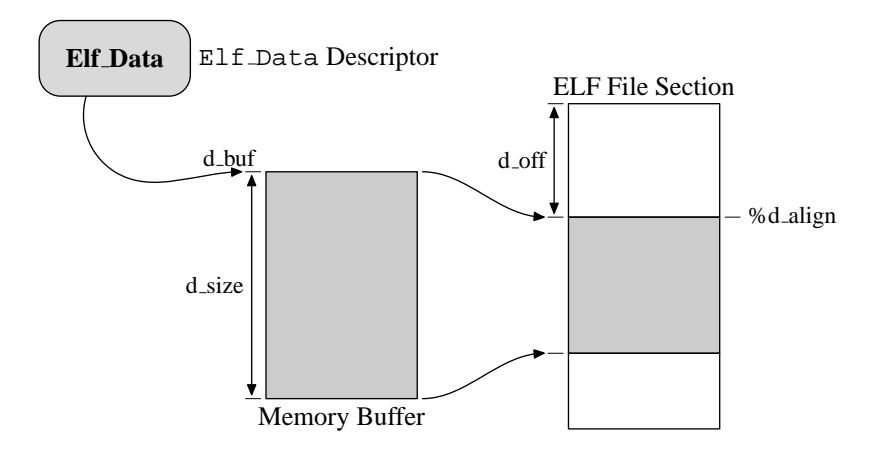

<span id="page-35-1"></span>Figure 5.3: Elf Data descriptors

<span id="page-36-13"></span>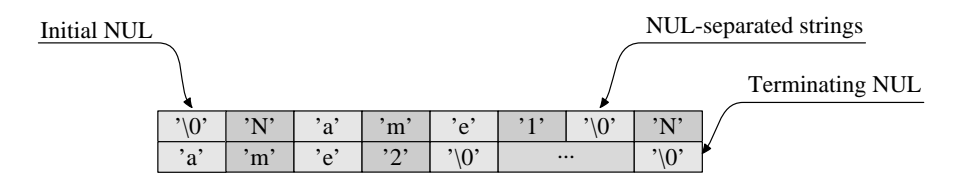

<span id="page-36-12"></span><span id="page-36-11"></span><span id="page-36-10"></span><span id="page-36-9"></span><span id="page-36-8"></span>Figure 5.4: String Table Layout

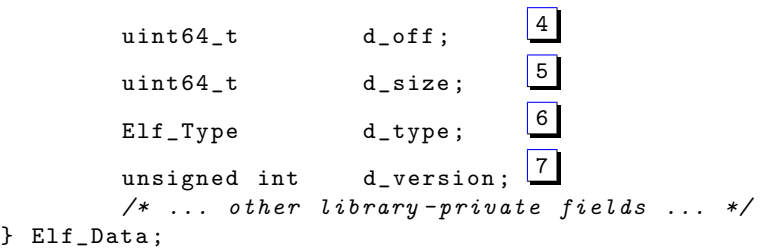

 $\boxed{\textbf{1}}$  $\boxed{\textbf{1}}$  $\boxed{\textbf{1}}$  The Elf-Scn type is opaque to the application.

- <span id="page-36-2"></span><span id="page-36-1"></span> $\boxed{\textbf{2}}$  $\boxed{\textbf{2}}$  $\boxed{\textbf{2}}$  The d\_align member specifies alignment of data referenced in the Elf Data with respect to its containing section.
- [3](#page-34-4) The d buf member points to a contiguous region of memory holding data.
- <span id="page-36-4"></span><span id="page-36-3"></span><sup>[4](#page-36-8)</sup> The d<sub>off</sub> member contains the file offset *from the start of the section* of the data in this buffer. This field is usually managed by the library, but is under application control if the application has requested full control of the ELF file's layout (see chapter [6](#page-42-0) on page [43\)](#page-42-0).
- [5](#page-36-9) The d\_size member contains the size of the memory buffer.
- <span id="page-36-6"></span><span id="page-36-5"></span>[6](#page-36-10) The <sup>d</sup> type member specifies the ELF type of the data contained in the data buffer. Legal values for this member are precisely those defined by the Elf Type enumeration in libelf.h.
- <span id="page-36-7"></span>[7](#page-36-11) The <sup>d</sup> version member specifies the working version for the data in this descriptor. It must be one of the values supported by the libelf library.

Before we look at an example program we need to understand how string tables are implemented by libelf.

#### <span id="page-36-0"></span>5.1.1 String Tables

String tables hold variable length strings, allowing other structures in an ELF object to refer to strings using offsets into the string table. Sections containing string tables have type SHT\_STRTAB.

Figure [5.4](#page-36-12) shows the layout of a string table graphically:

- The initial byte of a string table is NUL (a  $\Diamond$ ). This allows an string offset value of zero to denote the NULL string.
- Subsequent strings are separated by NUL bytes.
- The final byte in the section is again a NUL so as to terminate the last string in the string table.

An ELF file can have multiple string tables; for example, section names could be kept in one string table and symbol names in another.

Given the section index of a section containing a string table, applications would use the elf\_strptr function to convert a string offset to char \* pointer usable by C code.

### <span id="page-37-0"></span>5.2 Example: Listing section names

Let us now write a program that would retrieve and print the names of the sections present in an ELF object. This example will show you how to use:

- Functions elf nextscn and elf getscn to retrieve Elf Scn descriptors.
- Function gelf getshdr to retrieve a section header table entry corresponding to a section descriptor.
- Function elf strptr to convert section name indices to NUL-terminated strings.
- Function elf getdata to retrieve translated data associated with a section.

Listing 5.2: Program 4

```
/*
 * Print the names of ELF sections .
 */
#include <err.h>
#include <fcntl.h>
#include <gelf.h>
#include <stdio.h>
#include <stdint.h>
#include <stdlib.h>
#include <sysexits.h>
#include <unistd.h>
#include <vis.h>
int
main ( int argc , char ** argv )
{
    int fd ;
    Elf *e:
    char *name, *p, pc [4*sizeof (char)];
    Elf_Scn *scn;
    Elf_Data * data ;
```
<span id="page-37-2"></span>

```
GElf_Shdr shdr ;
size_t n, shstrndx, sz;
if (\arg c := 2)errx (EX_USAGE, "usage:\frac{0}{10}s<sub>11</sub>file-name", argv [0]);
if (elf_version (EV_CURRENT) == EV_NONE)
     \tt errx ( <code>EX_SOFTWARE</code> , \; <code>"ELF_{\tiny \Box}library</code> _{\tiny \Box} <code>initialization</code> _{\tiny \Box} <code>"</code>
           "failed:\bigcup_{\alpha}'s", elf_errmsg(-1));
if ((fd = open(argv[1], 0_RDOMLY, 0)) < 0)err ( EX_NOINPUT, "open<sub>U</sub> \s \'_ufailed", argv [1]);
if ((e = eIf_ebegin (fd, ELF_C_READ, NULL)) == NULL)errx (EX_SOFTWARE, "elf_begin()<sub>u</sub>failed:\sqrt{s}.",
           elf_error( -1));if (elf_kind(e) != ELF_K_ELF)\texttt{errx}(\texttt{EX\_DATAERR}, \texttt{ "}\texttt{Xs_Uis_Unot_Uan_UELF_Uobject.} \texttt{ "},argv [1]);
if \text{self\_getshdrstrndx} (e, & shstrndx) != 0) 1}errx (EX_SOFTWARE, "elf_getshdrstrndx (), failed: %s.",
           elf_error (-1));2}while ((\text{scn} = \text{elf\_nextscn}(e, \text{scn})) := \text{NULL}) { 3}{3}if ( \text{gelf}_\text{getshdr} ( \text{sgn}_\text{chdr} ) != \text{kshdr} ) 4}\overline{e} errx (EX_SOFTWARE, "getshdr () ufailed: u%s.",
                 elf_error (-1));if ((name = elf\_striptr(e, shstrndx, shdr.sh_name))= NULL) 5}errx (EX_S0FTWARE, "elf_strptr() failed: \sqrt[8]{s}.",
                elf_error( -1));(void) printf ("Section\frac{1}{6}-4.4jd\frac{1}{6}'s\n", (uintmax_t)
           elf_ndxscn(scn), name);
}
if ((\text{scn} = \text{elf}_\text{getscn}(e, \text{shstrndx})) == \text{NULL})6
     errx (EX_SOFTWARE, "getscn(), failed: \%s.",
           elf_error (-1));if ( gelf_getshdr ( scn , & shdr ) != & shdr )
     \texttt{errx}(\texttt{EX\_SOFFWARE}, "getshdr (shstrndx)<sub>u</sub>failed:
<sub>u</sub>%s.",
           elf_error (-1));(void) printf (".shstrab:\text{size} = \text{size} \cdot \text{size}", (uintmax_t)
     shdr . sh_size );
```

```
data = NULL; n = 0;while (n < shdr.sh_size &&
        (data = elf\_getdata(scn, data)) := NULL) { 7}p = (char * ) data - > d buf ;
    while (p \lt (char * ) data->d_buf + data->d_size) {
         if (vis(pc, *p, VIS_WHITE, 0))print(f(" % s", pc);n ++; p ++;
         (void) putchar ((n % 16) ? '_{\perp} : '\n');
    }
}
(void) putchar (\ ' \n\backslash n' );
(void) elf_end(e);
(void) close(fd);
ext(EX_0K);
```
- <span id="page-39-0"></span><sup>[1](#page-38-0)</sup> We retrieve the section index of the ELF section containing the string table of section names using function elf getshdrstrndx. The use of elf getshdrstrndx allows our program to work correctly when the object being examined has a very large number of sections.
- <span id="page-39-1"></span>[2](#page-38-1) Function elf nextscn has the useful property that it returns the pointer to section number '1' if a NULL section pointer is passed in. Recall that section number '0' is always of type SHT NULL and is not interesting to applications.
- <span id="page-39-2"></span>[3](#page-38-2) We loop over all sections in the ELF object. Function elf nextscn will return NULL at the end, which is a convenient way to exit the processing loop.
- <span id="page-39-3"></span>[4](#page-38-3) Given a Elf Scn pointer, we retrieve the associated section header using function gelf getshdr. The sh name member of this structure holds the required offset into the section name string table.indexsections!header table entry!retrieval of
- <span id="page-39-4"></span>[5](#page-38-4) We convert the string offset in member sh name to a char \* pointer using function elf strptr. This value is then printed using printf.
- <span id="page-39-5"></span>[6](#page-38-5) We retrieve the section descriptor associate with the string table holding section names. Variable shstrndx was retrieved by a prior call to function elf getshdrstrndx.
- <span id="page-39-6"></span>[7](#page-39-7) We cycle through the Elf Data descriptors associated with the section in question, printing the characters in each data buffer.

Save the program in listing  $5.2$  on page  $38$  to file  $\text{prog4.c}$  and then compile and run it as shown in listing [5.3](#page-40-0) on the next page.

<span id="page-39-8"></span>

}

<span id="page-40-6"></span><span id="page-40-5"></span>Listing 5.3: Compiling and Running prog4

```
% cc -o prog4 prog4.c -lelf 1}% ./prog4 prog4 2Section 0001 . interp
Section 0002 .note.ABI-tag
Section 0003 . hash
Section 0004 . dynsym
Section 0005 . dynstr
Section 0006 .rela.plt
Section 0007 . init
Section 0008 . plt
Section 0009 . text
Section 0010 . fini
Section 0011 . rodata
Section 0012 . data
Section 0013 . eh_frame
Section 0014 . dynamic
Section 0015 . ctors
Section 0016 . dtors
Section 0017 . jcr
Section 0018 . got
Section 0019 . bss
Section 0020 . comment
3
Section 0022 . symtab
Section 0023 . strtab
. shstrab: size = 287 4}\^@ . s y m t a b \^@ . s t r t a b
\^@ . s h s t r t a b \^@ . i n t e
r p \qquad \circ . h a s h \qquad \circ . d y n s y m
...etc ...
```
- <span id="page-40-8"></span><span id="page-40-7"></span><span id="page-40-1"></span>[1](#page-40-5) Compile and link the program in the standard way.
- [2](#page-40-6) We make our program print the names of its own sections.
- <span id="page-40-3"></span><span id="page-40-2"></span>[3](#page-40-7) One of the sections contains the string table used for sections names themselves. This section is called .shstrtab by convention.
- <span id="page-40-4"></span>[4](#page-40-8) This is the content of the string table holding section names.

CHAPTER 5. LOOKING AT SECTIONS

## <span id="page-42-2"></span><span id="page-42-0"></span>Chapter 6

## Creating new ELF objects

We will now look at how ELF objects can be created (and modified, see section [6.2.4](#page-48-0) on page [49\)](#page-48-0) using the libelf library.

Broadly speaking, the steps involved in creating an ELF file with libelf are:

- 1. An ELF descriptor needs to be allocated with a call to elf-begin, passing in the parameter ELF C WRITE.
- 2. You would then allocate an ELF executable header using one of the elf32 newehdr, elf64 newehdr or gelf newehdr functions. Note that this is a mandatory step since an ELF executable header is always present in an ELF object. The ELF "class", of the object, i.e., whether the object is a 32-bit or 64-bit one, is fixed at this time.
- 3. An ELF program header table is optional and can be allocated using one of functions elf32 newphdr, elf64 newphdr or gelf newphdr. The program header table can be allocated anytime after the executable header has been allocated.
- 4. Sections may be added to an ELF object using function elf newscn. Elf Data descriptors associated with an ELF section can be added to a section descriptor using function elf newdata. ELF sections can be allocated anytime after the object's executable header has been allocated.
- 5. If you are creating an ELF object for a non-native architecture, you can change the byte ordering of the object by changing the byte order byte at offset EI DATA in the ELF header.
- 6. Once your data is in place, you then ask the libelf library to write out the final ELF object using function elf update.
- 7. Finally, you close the ELF descriptor allocated using function elf end.

### <span id="page-42-1"></span>6.1 Example: Creating an ELF object

In listing [6.1](#page-43-0) on the next page we will look at a program that creates a simple ELF object with a program header table, one ELF section containing translatable data and one ELF section containing a section name string table. We will mark the ELF of the object as using a 32-bit, MSB-first data ordering.

```
/*
 * Create an ELF object .
 */
#include <err.h>
#include <fcntl.h>
#include \langlelibelf.h> 1}{1}#include <stdio.h>
#include <stdlib.h>
# include < sysexits .h >
#include <unistd.h>
2_t hash_words \begin{bmatrix} 1 & = & \sqrt{2} \\ 1 & 2 & \sqrt{2} \\ 0 & 0 & 1 \end{bmatrix}0 x01234567 ,
    0 x89abcdef ,
    0 xdeadc0de
};
char string_table [] = { 3}{3}/* Offset 0 */ ' \0 ' ,
     /* Offset 1 */ '.', 'f', 'o', 'o', '\0',
     /* Offset 6 */ '. ' , 's ' , 'h ' , 's ' , 't ' ,
                         'r', 't', 'a', 'b', '\0'
};
int
main (int argc, char ** argv)
{
     int fd ;
    Elf *e;
    Elf_Scn *scn;
    Elf_Data * data ;
    Elf32_Ehdr * ehdr;
    Elf32_Phdr *phdr;
    Elf32_Shdr * shdr ;
     if (\arg c := 2)errx (EX_USAGE, "usage:\sqrt{s}s<sub>u</sub>file-name", argv[0]);
     if (elf_version (EV_CURRENT) == EV_NONE)errx (EX_SOFTWARE, "ELF<sub>u</sub>library<sub>u</sub>initialization<sub>u</sub>"
               "failed:\mathcal{L}'s", elf_errmsg(-1));
    if ((fd = open(\arg v[1], O_WRONLY|O_CREAT, 0777)) < 0) 4}{3}err(EX_0SERR, "open<sub>U</sub> \s\'u<sub>U</sub> failed", array [1]);
    if ((e = elf_begin(fd, ELF_C_WRITE, NULL)) == NULL) 5}
```
<span id="page-43-5"></span><span id="page-43-4"></span><span id="page-43-3"></span><span id="page-43-2"></span><span id="page-43-1"></span>Listing 6.1: Program 5

```
errx (EX_SOFTWARE, "elf_begin() failed: \sqrt{x}s.",
         elf_error (-1));if ((ehdr = elf32_newehdr(e)) == NULL)6
     errx (EX_SOFTWARE, " elf32_newehdr () ifailed : % s . " ,
         elf_error (-1));ehdr -> e_ident [EI_DATA] = ELFDATA2MSB;
ehdr -> e_machine = EM_PPC; /* 32-bit PowerPC object */
ehdr - > e_t ype = ETEXEC;
if ((phdr = elf32_newphdr(e, 1)) == NULL)7
     errx (EX_SOFTWARE, "elf32_newphdr()<sub>u</sub>failed:\sqrt[6]{s}.",
         elf_error (-1));if ((\text{scn} = \text{elf\_{}newscn(e)}) == \text{NULL})8
     errx (EX_SOFTWARE, "elf_newscn()<sub>u</sub>failed:\sqrt{n}s.",
         elf_error (-1));if ((data = elf\_newdata(scn)) == NULL)errx (EX_SOFTWARE, "elf_newdata () \text{if} ailed:\text{if} \text{if} s.",
         elf_errmsg(-1));
data - > d_align = 4;data - > d_{off} = 0LL;
data->d_buf = hash_words;
data - > d_t ype = ELF_T_WORD;data - > d_size = sizeof (hash_words);
data - > d\_version = EV_CURRENT;if ((\text{shdr} = \text{elf32}_\text{getshdr}(\text{scn})) == \text{NULL})errx (EX_SOFTWARE, "elf32_getshdr() failed:\frac{0.6511}{1.5011} s.",
         elf_errmsg(-1));
shdr - > sh_name = 1;
shdr - > sh_type = SHT_HASH;
shdr - > sh_flags = SHF_ALLOC;shdr - > sh_{entsize} = 0;if ((\text{scn} = \text{elf\_{}newscn(e)}) == \text{NULL})9
     errx (EX_SOFTWARE, "elf_newscn() ufailed: u%s.",
         elf_error (-1));if ((data = elf\_newdata(scn)) == NULL)errx (EX_SOFTWARE, "elf_newdata () if ailed:\frac{1}{s}.",
         elf_error (-1));data - > d_align = 1;data - > d_buf = string_table;data - > d_{off} = 0LL;
data - > d_size = sizeof (string_table);
```

```
data - > d_t ype = ELF_T_BYTE;
    data - > d\_version = EV_CURRENT;if ((\text{shdr} = \text{elf32}_\text{getshdr}(\text{scn})) == \text{NULL})errx (EX_S0FTWARE, "elf32_getshdr()<sub>u</sub>failed:\sqrt{s}.",
              elf_error( -1));shdr - > sh_name = 6;shdr - > sh_type = SHT_STRTAB;shdr -> sh_flags = SHF_STRINGS | SHF_ALLOC;
     shdr - > sh_{entsize} = 0;
     elf_setshstrndx(e, elf_ndxscn(scn)): 10}if \text{self\_update} (e, \text{ELF\_C\_NULL}) < 0) 11}errx (EX_S0FTWARE, "elf_update (NULL)\bigcupfailed:\bigcup%s.",
              elf_error (-1));phdr - > p_t ype = PT_PHDR;
    {\tt phdr - p_offset = ehdr - \verb|+e_phoff|};phdr -> p_filesz = elf32_fsize (ELF_T_PHDR, 1, EV_CURRENT);
     (void) elf_flagphdr (e, ELF_C_SET, ELF_F_DIRTY);
     if (ell\_update(e, ELF_C_WRITE) < 0) 12}\texttt{errx} (EX_SOFTWARE, "elf_update() failed: \texttt{m's s.}",
              elf_error( -1));(void) elf_end(e);
     (void) close(fd);
    ext(EX_OK);
1} We include libelf.h to bring in prototypes for libelf's functions.
2 We will create an ELF section containing 'hash' values. These values are
     present in host-native order in the array hash words. These values will
     be translated to the appropriate byte order by the libelf library when
     the object file is created.
3 We use a pre-fabricated ELF string table to hold section names. See sec-
     tion 5.1.1 on page 37 for more information on the layout of ELF string
     tables.
4 The first step to create an ELF object is to obtain a file descriptor from the
     OS that is opened for writing.
5 By passing parameter ELF C WRITE to function elf begin, we obtain an
```
<span id="page-45-4"></span><span id="page-45-3"></span><span id="page-45-2"></span>ELF descriptor suitable for creating new ELF objects.

<span id="page-45-8"></span>

<span id="page-45-7"></span><span id="page-45-1"></span><span id="page-45-0"></span>}

- <span id="page-46-11"></span><span id="page-46-0"></span>[6](#page-44-0) We allocate an ELF executable header and set the EI DATA byte in its e ident member. The machine type is set to EM PPC denoting the PowerPC architecture, and the object is marked as an ELF executable.
- <span id="page-46-1"></span>[7](#page-44-1) We allocate an ELF program header table with one entry. At this point of time we do not know how the ELF object will be laid out so we don't know where the ELF program header table will reside. We will update this entry later.
- <span id="page-46-2"></span>[8](#page-44-2) We create a section descriptor for the section containing the 'hash' values, and associate the data in the hash words array with this descriptor. The type of the section is set to SHT HASH. The library will compute its size and location in the final object and will byte-swap the values when creating the ELF object.
- <span id="page-46-3"></span>[9](#page-44-3) We allocate another section for holding the string table. We use the prefabricated string table in variable string table. The type of the section is set to SHT STRTAB. Its offset and size in the file will be computed by the library.indexsections!string table!allocation of
- <span id="page-46-4"></span>[10](#page-45-5) We set the string table index field in the ELF executable header using the function elf\_setshstrndx.
- <span id="page-46-5"></span>[11](#page-45-6) Calling function elf update with parameter ELF <sup>C</sup> NULL indicates that the libelf library is to compute the layout of the object, updating all internal data structures, but not write it out. We can thus fill in the values in the ELF program header table entry that we had allocated using the new values in the executable header after this call to elf update. The program header table is then marked "dirty" using a call to function elf flagdata, so that a subsequent call to elf update will use the new contents.
- <span id="page-46-6"></span>[12](#page-45-7) A call to function elf update with parameter ELF <sup>C</sup> WRITE causes the object file to be written out.
- Save the program in listing  $6.1$  on page  $44$  to file  $\text{prog5.c}$  and then compile and run it as shown in listing [6.2.](#page-46-7)

```
Listing 6.2: Compiling and Running prog5
% cc -o prog5 prog5.c -lelf 1}% ./ prog5 foo
2
foo: ELF 32-bit MSB executable, PowerPC or cisco 4500, \
    version 1 (SYSV), statically linked, stripped
% readelf -a foo 3ELF Header :
 Magic: 7f 45 4c 46 01 02 01 00 00 00 00 00 00 00 00 00
 Class: ELF32
 Data: 2's complement, big endian
```

```
Version: 1 ( current )
 OS/ABI: UNIX - System V
 ABI Version: 0
 Type: EXEC (Executable file)
 Machine: PowerPC
 Version: 0x1
 Entry point address: 0x0
 Start of program headers: 52 (bytes into file)
 Start of section headers: 112 (bytes into file)
 Flags: 0 x0Size of this header: 52 (bytes)
 Size of program headers: 32 (bytes)
 Number of program headers: 1
 Size of section headers: 40 (bytes)
 Number of section headers: 3
 Section header string table index: 2
...etc...
```
<span id="page-47-1"></span> $\boxed{1}$  $\boxed{1}$  $\boxed{1}$  Compile, link and run the program in the standard way.

<span id="page-47-3"></span><span id="page-47-2"></span>**[2](#page-46-9)** [3](#page-46-10) We use the file and readelf programs to examine the object that we have created.

### <span id="page-47-0"></span>6.2 The finer points in creating ELF objects

Some of the finer points in creating ELF objects using the libelf library are examined below. We cover memory management rules, ELF data structure lifetimes, and how an application can take full control over an object's layout. We also briefly cover how to modify an existing ELF object.

### 6.2.1 Controlling ELF Layout

By default, the libelf library will lay out your ELF objects for you. The default layout is shown in figure [3.1](#page-15-0) on page [16.](#page-15-0)An application may request fine-grained control over the ELF object's layout by setting the flag ELF F LAYOUT on the ELF descriptor using function elf\_flagelf.

Once an ELF descriptor has been flagged with flag ELF F LAYOUT the following members of the ELF data structures come under application control:

- The e-phoff and e-shoff fields, which determine whether the ELF program header table and section header table start.
- For each section, the sh\_addralign, sh\_offset, and sh\_size fields in its section header.

These fields must set prior to calling function elf\_update.

The library will fill "gaps" between parts of the ELF file with a *fill character*. An application may set the fill character using the function elf fill. The default fill character is a zero byte.

<span id="page-47-4"></span>

#### <span id="page-48-1"></span>6.2.2 Memory Management

Applications pass pointers to allocated memory to the libelf library by setting the d buf members of Elf Data structures passed to the library. The libelf library also passes data back to the application using the same mechanism. In order to keep tracking memory ownership simple, the libelf library follows the rule that it will never attempt to free data that it did not allocate. Conversely, the application is also not to free memory allocated by the libelf library.

#### 6.2.3 libelf data structure lifetimes

As part of the process of writing out an ELF object, the libelf library may release or reallocate its internal bookkeeping structures.

A rule to be followed when using the libelf library is that all pointers to returned data structures (e.g., pointers to Elf Scn and Elf Data structures or to other ELF headers become invalid after a call to function elf update with parameter ELF C WRITE.

After a successful call to function elf update all ELF data structures will need to be retrieved afresh.

#### <span id="page-48-0"></span>6.2.4 Modifying existing ELF objects

The libelf library also allows existing ELF objects to be modified. The process is similar to that for creating ELF objects, the differences being:

- The underlying file object would need to be opened for reading and writing, and the call to function elf begin would use parameter ELF C RDWR instead of ELF C WRITE.
- The application would use the elf get\* APIs to retrieve existing ELF data structures in addition to the elf new\* APIs used for allocating new data structures. The libelf library would be informed of modifications to ELF data structures by calls to the appropriate elf\_flag\* functions.

The rest of the program flow would be similar to the object creation case.

## <span id="page-50-3"></span><span id="page-50-0"></span>Chapter 7

## Processing ar(1) archives

The libelf library also offers support for reading archives members in an  $ar(1)$ archive. This support is "read-only"; you cannot create new  $ar(1)$  archives or update members in an archive using these functions. The libelf library supports both random and sequential access to the members of an  $ar(1)$  archive.

### <span id="page-50-1"></span>7.1 Archive structure

Each  $ar(1)$  archive starts with a sequence of 8 signature bytes (see the constant ARMAG defined in the system header  $ar.h$ ). The members of the archive follow, each member preceded by an archive header describing the metadata associated with the member. Figure [7.1](#page-51-1) on the following page depicts the structure of an ar(1) archive pictorially.

Each archive header is a collection of fixed size ASCII strings. Archive headers are required to reside at even offsets in the archive file. Figure [7.1](#page-50-2) shows the layout of the archive header as a C structure.

Listing 7.1: Archive Header Layout

```
struct ar_hdr {
    char ar_name [16]; /* file name */
    char ar_date [12]; /* file modification time */
    char ar_uid [6]; /* creator user id */
    char ar\_gid[6]; /* creator group id */
    char ar_{\text{mode}}[8]; /* octal file permissions */
    char ar_size [10]; /* size in bytes */
# define ARFMAG
    char ar_{\text{max}}[2]; /* consistency check */
} __packed ;
```
The initial members of an  $ar(1)$ ; archive may be special:

- An archive member with name "/" is an *archive symbol table*. An archive symbol table maps program symbols to archive members in an archive. It is usually maintained by tools like ranlib and ar.
- An archive member with name "//" is an *archive string table*. The members of an  $ar(1)$  header only contain fixed size ASCII strings with space

<span id="page-51-3"></span>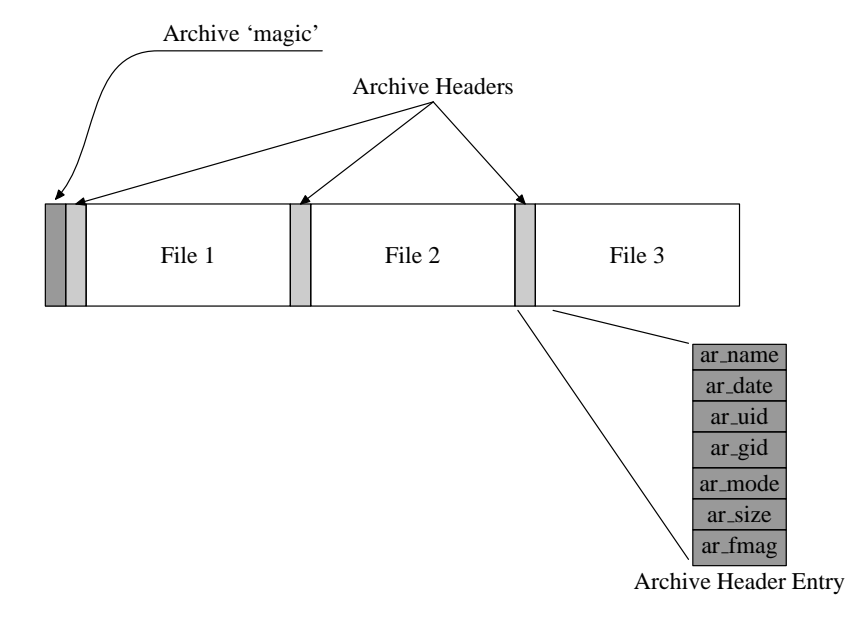

<span id="page-51-1"></span>Figure 7.1: The structure of  $ar(1)$  archives

and '/' characters being used for string termination. File names that exceed the length limits of the ar name member are handled by placing them in a special string table (not to be confused with ELF string tables) and storing the offset of the file name in the ar name member as a string of decimal digits.

The archive handling functions offered by the libelf library insulate the application from these details of the layout of ar(1) archives.

### <span id="page-51-0"></span>7.2 Example: Stepping through an ar(1) archive

We now illustrate (listing [7.2\)](#page-51-2) how an application may iterate through the members of an  $ar(1)$  archive. The steps involved are:

- 1. Archives are opened using elf begin in the usual way.
- 2. Each archive managed by the libelf library tracks the next member to opened. This information is updated using the functions elf next and elf\_rand.
- 3. Nested calls to function elf begin retrieve ELF descriptors for the members in the archive.

Figure [7.2](#page-52-0) on the next page pictorially depicts how functions elf begin and elf next are used to step through an ar(1) archive.

<span id="page-51-2"></span>We now look at an example program that illustrates these concepts.

Listing 7.2: Program 6

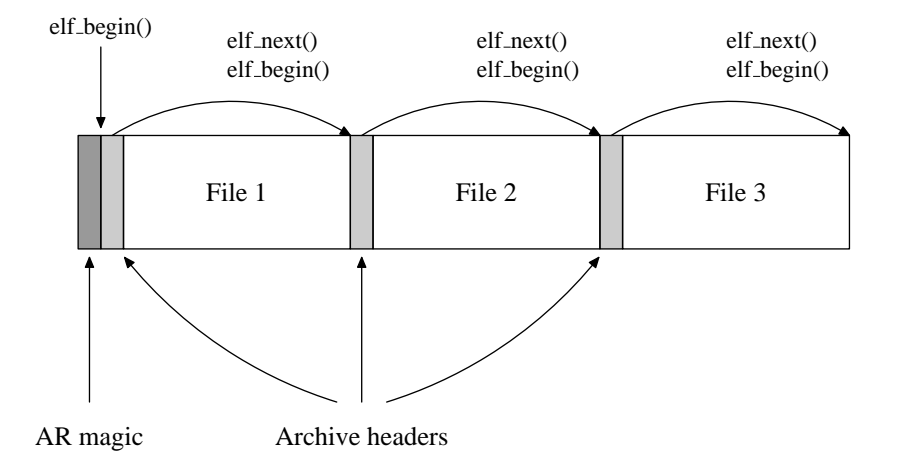

<span id="page-52-0"></span>Figure 7.2: Iterating through  $ar(1)$  archives with elf-begin and elf-next

```
* Iterate through an ar (1) archive .
 */
#include <err.h>
#include <fcntl.h>
#include <libelf.h>
#include <stdio.h>
#include <stdlib.h>
#include <sysexits.h>
#include <unistd.h>
int
main ( int argc , char ** argv )
{
     int fd ;
    Elf *ar, *e;
    Elf_Arhdr *arh;
     if ( argc != 2)
          errx (EX_USAGE, "usage:\frac{9}{5}s\frac{1}{10}e-name", argv[0]);
     if (elf_version (EV_CURRENT) == EV_NONE)\tt errx ( <code>EX_SOFTWARE</code> , \; <code>"ELF_{\tiny \Box}library</code> _{\tiny \Box} <code>initialization</code> _{\tiny \Box} <code>"</code>
               "failed:\mathcal{L}'s", elf_errmsg(-1));
     if ((fd = open(argv[1], 0_RDONLY, 0)) < 0)err ( EX_NOINPUT , "open<sub>U</sub> \s\'~_u failed", argv [1]);
     if 1], 0_RDOMLY, 0)) < 0) 1
          err(EX_NOINPUT, "open<sub>U</sub><sup>%</sup>s \"<sub>u</sub>failed", argv[1]);
     if ((ar = elf_{begin}( f d, ELF_{C}READ, NULL)) == NULL )errx (EX_SOFTWARE, "elf_begin () frain s.",
```

```
elf_error (-1));if (elf_kind(ar) != ELF_K_ARRerrx (EX_DATAERR, "%s_{\sqcup}is_{\sqcup}not_{\sqcup}an_{\sqcup}ar (1)_{\sqcup}archive.",
         argv[1];
while ((e = elf_begin(fd, ELF_C_READ, ar)) != NULL) { 3if ((arh = elf_getarhdr(e)) == NULL)4
         errx (EX_SOFTWARE, "elf_getarhdr()<sub>u</sub>failed:<sub>u</sub>%s.",
              elf_error (-1));(void) print('%20s_0%d\nu', arh->ar_name,arh - \ar\sin z = 0;
    (void) elf_next(e); 5}(void) elf_end(e); 6}}
(void) elf_end(ar);
(void) close(fd);
exit (0);
```
- <span id="page-53-1"></span><span id="page-53-0"></span>[1](#page-52-1) [2](#page-52-2) We open the ar(1) archive for reading and obtain a descriptor in the usual manner.
- <span id="page-53-2"></span>[3](#page-53-4) Function elf begin is used to the iterate through the members of the archive. The third parameter in the call to elf begin is a pointer to the descriptor for the archive itself. The return value of function elf\_begin is a descriptor that references an archive member.

<span id="page-53-3"></span>[4](#page-53-5) We retrieve the translated ar(1) header using function elf getarhdr. We then print out the name and size of the member. Note that function elf getarhdr translates names to null-terminated C strings suitable for use with printf.

<span id="page-53-6"></span>Figure [7.3](#page-53-6) shows the translated information returned by elf-getarhdr.

Listing 7.3: The Elf Arhdr Structure

```
typedef struct {
   time_t ar_date; /* time of creation */
   char *ar_name; /* archive member name */
   \text{gid}\_\texttt{t} ar_gid; /* creator's group */
   mode_t ar_mode ; /* file creation mode */
   char * ar_rawname; /* 'raw' member name */
   size_t ar_size; /* member size in bytes */
   uid_t ar\_uid; /* creator's user id */
} Elf_Arhdr ;
```
<span id="page-53-8"></span><span id="page-53-7"></span>}

- <span id="page-54-8"></span><span id="page-54-0"></span>[5](#page-53-7) The elf next function sets up the parent archive descriptor (referenced by variable ar in this example) to return the next archive member on the next call to function elf\_begin.
- <span id="page-54-1"></span>[6](#page-53-8) It is good programming practice to call elf-end on descriptors that are no longer needed.

Save the program in listing  $7.2$  on page  $52$  to file  $\text{prog6.c}$  and then compile and run it as shown in listing [7.4.](#page-54-2)

<span id="page-54-6"></span><span id="page-54-5"></span>Listing 7.4: Compiling and Running prog6

```
% cc -o prog6 prog6.c -lelf 1}% ./prog6 /usr/lib/librt.a 2}timer . o 7552
                 mq . o 8980
                aio . o 8212
      sigev_thread . o 15528
```
[1](#page-54-5) Compile and link the program in the usual fashion.

<span id="page-54-4"></span><span id="page-54-3"></span>[2](#page-54-6) We run the program against a small library and get a list of its members.

#### 7.2.1 Random access in an ar(1) archive

Random access in the archive is supported by the function elf\_rand. However, in order to use this function you need to know the file offsets in the archive for the desired archive member. For archives containing object files this information is present in the archive symbol table.

If an archive has an archive symbol table, it can be retrieved using the function elf getarsym. Function elf getarsym returns an array of Elf Arsym structures. Each Elf Arsym structure (figure [7.5\)](#page-54-7) maps one program symbol to the file offset inside the  $ar(1)$  archive of the member that contains its definition.

```
Listing 7.5: The Elf Arsym structure
typedef struct {
  off_t as_off ; /* byte offset to member header */
  unsigned long as_hash; /* elf\_hash() value for name */
  char * as name; /* null terminated symbol name */} Elf_Arsym ;
```
Once the file offset of the member is known, the function elf\_rand can be used to set the parent archive to open the desired archive member at the next call to elf begin.

## <span id="page-56-0"></span>Chapter 8

## Conclusion

This tutorial covered the following topics:

- We gained an overview of the facilities for manipulating ELF objects offered by the  $ELF(3)$  and  $GELF(3)$  API sets.
- We studied the basics of the ELF format, including the key data structures involved and their layout inside ELF objects.
- We looked at example programs that retrieve ELF data structures from existing ELF objects.
- We looked at how to create new ELF objects using the ELF(3) library.
- We looked at accessing information in the  $ar(1)$  archives.

### <span id="page-56-1"></span>8.1 Further Reading

There are very few books today on the topic of linking and loading. John Levine's ["Linkers and Loaders"](http://linker.iecc.com/) is a readable book that offers a overview of the concepts involved in the process of linking and loading object files.

On the Web, Peter Seebach's DeveloperWorks article ["An unsung hero: The](http://www-128.ibm.com/developerworks/power/library/pa-spec12/index.html) [hardworking ELF"](http://www-128.ibm.com/developerworks/power/library/pa-spec12/index.html) covers the history and features of the ELF format. Other tutorials include Hongjiu Liu's ["ELF: From The Programmer's Perspective"](http://linux4u.jinr.ru/usoft/WWW/www_debian.org/Documentation/elf/elf.html), which covers GCC and GNU ld, and Michael L. Haung's ["The Executable and](http://www.cs.ucdavis.edu/~haungs/paper/node10.html) [Linking Format \(ELF\)"](http://www.cs.ucdavis.edu/~haungs/paper/node10.html).

Neelakanth Nadgir's tutorial on  $ELF(3)$  and  $GELF(3)$  is a readable and brief introduction to the ELF3 and GELF3 APIs for Solaris<sup>TM</sup>.

The [Linkers and Libraries Guide](http://docsun.cites.uiuc.edu/sun_docs/C/solaris_9/SUNWdev/LLM/toc.html) from Sun Microsystems <sup>R</sup> describes linking and loading tools in Solaris<sup>TM</sup>. Chapter 7 of this book, "Object File Format" contains a readable introduction to the ELF format.

The current specification of the ELF format, the ["Tool Interface Standard](http://www.x86.org/ftp/manuals/tools/elf.pdf) [\(TIS\) Executable and Linking Format \(ELF\) Specification, Version 1.2"](http://www.x86.org/ftp/manuals/tools/elf.pdf) is freely available to download.

## **Index**

ar archive header, [51](#page-50-3) elf getarhdr, [54](#page-53-9) layout, [51](#page-50-3) retrieval of, [54](#page-53-9) long file names, [52](#page-51-3) magic, [51](#page-50-3) random access, [55](#page-54-8) use of elf\_rand, [55](#page-54-8) reading of elf begin, [54](#page-53-9) sequential access, [52](#page-51-3) elf<sub>-begin, [52](#page-51-3)</sub> elf next, [52](#page-51-3) string table, [51](#page-50-3) symbol table, [51,](#page-50-3) [55](#page-54-8) elf\_getarsym, [55](#page-54-8) retrieval of, [55](#page-54-8)

dynamically loadable objects, [15](#page-14-2)

#### ELF

class, [16](#page-15-4) agnostic APIs, [19,](#page-18-2) [20,](#page-19-3) [27,](#page-26-10) [29,](#page-28-9) [35,](#page-34-5) [38](#page-37-2) retrieval of, [23](#page-22-11) creation of, [43](#page-42-2) data conversion application control over, [19](#page-18-2) automatic, [19](#page-18-2) definition of, [7](#page-6-2) descriptor allocation, [43](#page-42-2) e ident retrieval of, [23](#page-22-11) endianness, [16](#page-15-4) fill character, [48](#page-47-4) version number, [16](#page-15-4) Elf Arhdr definition of, [54](#page-53-9) Elf Arsym

definition of, [55](#page-54-8) Elf Data adding to section descriptor, [43](#page-42-2) alignment, [37](#page-36-13) data pointer, [37](#page-36-13) data size, [37](#page-36-13) data type, [37](#page-36-13) definition of, [35](#page-34-5) describing application memory, [35](#page-34-5) descriptor version, [37](#page-36-13) offset in section, [37](#page-36-13) Elf\_Scn definition of, [35](#page-34-5) Elf Data descriptors, [35](#page-34-5) use of, [35](#page-34-5) executable definition of, [15](#page-14-2) executable header, [15](#page-14-2) allocation, [47](#page-46-11) functions, [43](#page-42-2) gelf newehdr, [43](#page-42-2) e ident definition, [16](#page-15-4) e<sub>-ident field, [16](#page-15-4)</sub> executable architecture, [17](#page-16-14) executable type, [17](#page-16-14) flags, [18](#page-17-3) layout, [16](#page-15-4) own size, [18](#page-17-3) program entry point, [18](#page-17-3) retrieval of, [22](#page-21-7) setting the string table index, [47](#page-46-11) updating with elf\_update, [43,](#page-42-2) [47](#page-46-11) extended numbering, [18,](#page-17-3) [19](#page-18-2) APIs to use, [20](#page-19-3) elf getphdrnum, [23](#page-22-11) elf getshdrnum, [23](#page-22-11) elf getshdrstrndx, [23](#page-22-11) need for, [19](#page-18-2) program header, [20](#page-19-3)

#### 60 INDEX

sections, [19](#page-18-2) use of APIs, [23](#page-22-11) GELF, [20](#page-19-3) downsides to, [20](#page-19-3) libelf automatic data conversion, [19](#page-18-2) header elf.h, [12](#page-11-7) header gelf.h, [22](#page-21-7) linking with, [13,](#page-12-6) [23,](#page-22-11) [30,](#page-29-7) [40,](#page-39-8) [47,](#page-46-11) [55](#page-54-8) purpose of, [7](#page-6-2) library shared, [15](#page-14-2) linking definition of, [15](#page-14-2) loading of programs, [15,](#page-14-2) [25](#page-24-2) object creation default layout, [48](#page-47-4) layout application control of, [48](#page-47-4) elf\_fill, [48](#page-47-4) fill character, [48](#page-47-4) memory management rules, [49](#page-48-1) non-native byte order, [43](#page-42-2) refreshing of data structures, [49](#page-48-1) with elf\_begin, [46](#page-45-8) writing to file with elf\_update, [47](#page-46-11) object modification flagging modified data, [49](#page-48-1) process to follow, [49](#page-48-1) object representation, [18](#page-17-3) automatic translation, [35](#page-34-5) differences between file and memory, [19](#page-18-2) in-file, [18](#page-17-3) in-memory, [18](#page-17-3) program header entry size, [18](#page-17-3) layout in file, [18](#page-17-3) table, [15,](#page-14-2) [25](#page-24-2) allocation of, [43](#page-42-2) entry, [25](#page-24-2) iteration over, [29](#page-28-9) layout, [26](#page-25-11) retrieval of, [29](#page-28-9)

self-description, [31](#page-30-6) relocatable definition of, [15](#page-14-2) sections, [15,](#page-14-2) [16,](#page-15-4) [33](#page-32-11) adding to an object, [43](#page-42-2) alignment of, [34](#page-33-8) coverage by data descriptors, [35](#page-34-5) data retrieval of, [38](#page-37-2) entry sizes, [34](#page-33-8) flags, [34](#page-33-8) hash values, [46](#page-45-8) header table entry elf32 getshdr, [35](#page-34-5) elf64 getshdr, [35](#page-34-5) gelf getshdr, [35](#page-34-5) retrieval of, [35](#page-34-5) header table, [16,](#page-15-4) [33](#page-32-11) entry size, [18](#page-17-3) layout in file, [18](#page-17-3) indices SHN\_UNDEF, [34](#page-33-8) valid indices, [34](#page-33-8) iteration through elf nextscn, [35](#page-34-5) names elf\_strptr,  $40$ representation of, [34](#page-33-8) retrieval of, [38,](#page-37-2) [40](#page-39-8) string table, [18,](#page-17-3) [34,](#page-33-8) [40](#page-39-8) placement in file, [33](#page-32-11) retrieval elf<sub>-getscn</sub>, [35](#page-34-5) size of, [34](#page-33-8) string table, [37,](#page-36-13) [46](#page-45-8) elf\_strptr, [38](#page-37-2) layout, [37](#page-36-13) retrieval of strings, [38](#page-37-2) type, [34](#page-33-8) reserved values, [34](#page-33-8) use of, [33](#page-32-11) segments, [25](#page-24-2) aligment of, [27](#page-26-10) definition of, [25](#page-24-2) example layout, [25](#page-24-2) examples of, [31](#page-30-6) file size of, [27](#page-26-10) flags, [27](#page-26-10)

### INDEX 61

memory size of, [27](#page-26-10) offset in file, [27](#page-26-10) type, [26](#page-25-11) reserved values, [26](#page-25-11) virtual address of, [27](#page-26-10)